<span id="page-0-0"></span>Semantic Web  $0(0)$  1 1 IOS Press

# $2 \times 2$  $3$   $\alpha$  difomatizing experiment reproducibility  $\alpha$ <sup>3</sup> Automatizing experiment reproducibility  $\frac{1}{2}$  5  $\frac{1}{2}$   $\frac{1}{2}$ **EXECUTE:** using semantic models and container  $\overline{7}$ **8** 8 8 8 8 9 8 8 9 8 8 9 8 8 9 8 8 9 8 8 9 8 8 9 8 8 9 8 9 8 9 8 8 9 8 8 9 8 8 9 8 8 9 8 8 9 8 8 9 8 8 9 8 8 9 8 9 8 9 8 8 9 8 8 9 8 8 9 8 8 9 8 8 8 9 8 8 9 8 8 9 8 8 9 8 8 9 8 8 9 8 8 9 8 8 9 8 8 8 9 8 8 9 8 8 9 8 8 8 9  $\frac{9}{9}$   $\frac{1}{2}$

 $\frac{10}{10}$  $\frac{10}{10}$  $\frac{10}{10}$  Maximiliano Osorio<sup>a</sup>, Idafen Santana-Perez<sup>[b](#page-0-1)</sup> and Carlos Buil-Aranda<sup>a[,\\*](#page-0-2)</sup>  $11$  11

<sup>11</sup> <sup>a</sup> Departamento de Informática, Universidad Técnica Federico Santa María, Avda España 1680, Valparaíso Chile  $13$   $2\pi$  mass. Mosorio  $\infty$  up, algorithm  $\infty$  up, algorithm  $13$ *E-mails: [mosorio@inf.utfsm.cl,](mailto:mosorio@inf.utfsm.cl) [cbuil@inf.utfsm.cl](mailto:cbuil@inf.utfsm.cl)*

<span id="page-0-1"></span><sup>15</sup> <sup>b</sup> Ontology Engineering Group, Universidad Politécnica de Madrid, Campus de Montegancedo, Madrid, Spain <sup>14</sup><sup>14</sup> 15 15 *E-mail: [isantana@fi.upm.es](mailto:isantana@fi.upm.es)*

## $\lambda$  hetmot  $\lambda$ Abstract.

<sup>20</sup> Experimental reproducibility is a major cornerstone of the Scientific Method, allowing to run an experiment to verify its  $20$  $21$  validity and advance science by building on top of previous results introducing changes to it. In order to achieve this goal, in  $21$ <sup>22</sup> the context of current in-silico experiments, it is mandatory to address the conservation of the underlying infrastructure (i.e., <sup>22</sup> 23 23 computational resources and software components) in which the experiment is executed. This represents a major challenge, since 24 the execution of the same experiment on different execution environments may lead to significant result differences, assuming 24  $_{25}$  the scientist manages to actually run that experiment. In this work, we propose a method that extends existing semantic models  $_{25}$  $_{26}$  and systems to automatically describe the execution environment of scientific workflows. Our approach allows to identify issues  $_{26}$ between different execution environments, easing experimental reproducibility. We have evaluated our approach using three  $27$ 28 different workflow management systems for a total of five different experiments, running on a container virtualization system (i.e. Docker). That showcases the feasibility of our approach to both reproduce the experiments as well as to identify potential  $\frac{29}{29}$  $30$ execution issues.

31 31 Keywords: experiment reproducibility, semantic models

# 1. Introduction

Looking at the International Vocabulary of Metrology from the ACM [\[1\]](#page-15-0), experiment reproducibility is achieved when the measurement from a experiment can be obtained with stated precision by a different team, a different measuring system, in a different location on multiple trials. For computational experiments, this means that an independent group can obtain the same result using artifacts which they develop completely independently. Similarly, according to [\[2\]](#page-15-1), experiment reproducibility is the ability to run an experiment with the introduction of changes to it, getting results that are the same with the original one. Introducing changes allows to evaluate different experimen-

 $34$ 35 **1. Introduction 1. Introduction 1. Introduction 1. Introduction 1. Introduction 1. Introduction 1. Introduction 1. Introduction 1. Introduction 1. Introduction 1. Introduction 1. Introduction 1.** 36 36 incrementally modify it, improving and re-purposing  $_{37}$  Looking at the International Vocabulary of Metrol-<br>the experimental methods and conditions [\[2\]](#page-15-1). To allow  $_{37}$  $_{38}$  ogy from the ACM [1], experiment reproducibility is experiment reproducibility it is necessary to provide  $_{38}$  $39$  achieved when the measurement from a experiment enough information about that experiment, allowing to  $39$  $_{40}$  can be obtained with stated precision by a different understand, evaluate and build it again. Commonly, ex- $41$  team, a different measuring system, in a different loca- periments are described as scientific workflows (rep-  $41$  $_{42}$  tion on multiple trials. For computational experiments, resentations that allow managing large scale computa-<sup>43</sup> this means that an independent group can obtain the tions) which can be executed on distributed comput-<sup>44</sup> same result using artifacts which they develop com- ing systems. To allow reproducibility of these scien- $_{45}$  pletely independently. Similarly, according to [2], ex-<br>tific workflows it is necessary to address a workflow <sup>46</sup> periment reproducibility is the ability to run an exper-<br>conservation problem, which implies the conservation  $_{47}$  ment with the introduction of changes to it, getting of the underlying infrastructure (i.e. computational re-<sub>48</sub> results that are the same with the original one. Intro-<br>sources such as the hardware infrastructure and soft-<sup>49</sup> ducing changes allows to evaluate different experimen-<br>ware components) in which the scientific workflow is 50 50 executed. Experimental workflow conservation refers <sup>\*</sup>Corresponding author. E-mail: cbuil@inf.utfsm.cl. **to the process of obtaining the same result from an ex-** 51

<span id="page-0-2"></span><sup>\*</sup>Corresponding author. E-mail: [cbuil@inf.utfsm.cl.](mailto:cbuil@inf.utfsm.cl)

1 1 1 1 periment in a different environment [\[3\]](#page-15-2). Experimen- software that need specific configuration. Moreover, 2 tal workflows need to guarantee that there is enough scientific communities are moving from VM-based ap-<sup>3</sup> information about the experiments so it is possible to proaches to using lightweight solutions to solve the <sup>3</sup> <sup>4</sup> build them again by a third party, obtaining the same computational needs, including a more collaborative <sup>5</sup> results without any additional help from the original and agile approach. To solve these problems, the sci-<sup>6</sup> author. In the context of experimental conservation and entific community started to use operating-system-<sup>7</sup> reproducibility for digital objects, physical conserva- level virtualization. This technology, also known as <sup>8</sup> tion is usually defined as the process keeping a copy of containerization, refers to an Operating System (OS) <sup>9</sup> the environment that is able to mimic the original in-<br><sup>9</sup> feature in which the OS kernel allows the existence <sup>10</sup> frastructure and that can be enacted without interven- of multiple isolated user-space instances called con-<sup>11</sup> tion or modification, as opposed to logical conserva-<br><sup>11</sup> tions on the solution of the set of the set of the set of the set of the set of the set of the set of the set of the set of the set of the set of the set of t  $12$  tion, which focus on describing how the environment since it depends on the host OS. Also, containers are  $12$ reproducibility for digital objects, physical conservathe environment that is able to mimic the original infrastructure and that can be enacted without intervention or modification, as opposed to logical conservacan be reproduced [\[3\]](#page-15-2).

<sup>15</sup> nity has focused on conserving workflow executions the one it was built on. However, the containers on <sup>15</sup> <sup>16</sup> by conserving data, code, and the workflow descrip-<br>which the experiments run are around  $1/10$  of a VM, <sup>17</sup> tion, but little work has been done in conserving the making containers a more suitable scenario to dis-<sup>18</sup> underlying infrastructure. The work in [\[4\]](#page-15-3) or the Tim-<br>tribute experiments, taking into account the previous  $18$ <sup>[1](#page-1-0)9</sup> bus project<sup>1</sup> [\[5\]](#page-15-4), which focuses on business processes considerations. One of the most popular container-<sup>20</sup> and the underlying software and hardware infrastruc-<br>based virtualization technologies is Docker<sup>2</sup>.Docker<sup>20</sup> <sup>21</sup> ture, provided some advances in the problem of con-<br>Containers can be seen as lightweight virtual machines  $^{21}$ To achieve that conservation, the research commuture, provided some advances in the problem of conserving the experiment infrastructure.

<sup>24</sup> describe an environment using a packaging tool. Re-<br>braries, configuration, code and data needed, among <sup>24</sup> <sup>25</sup> prozip runs the experiment and generates package file others. Docker containers are used intensively in both <sup>26</sup> which contains the experiment itself and a description industry and science, mostly to preserve the execu- $27$  of the inputs, outputs, environment variables and ev-<br>tion environment of software applications and also to  $27$ <sup>28</sup> erything needed to run the experiment. Finally, it is preserve the physical environment of an experiment. <sup>28</sup> <sup>29</sup> possible to generate a Docker image from the exper-<br>We claim that containers not only are lightweight but <sup>30</sup> iment by using these descriptions. However these de-<br><sup>30</sup> more importantly, they are easier to automatically de-<sup>31</sup> scriptions use the internal Reprozip structure and they scribe so we will improve the process of documenting <sup>31</sup> <sup>32</sup> do not have any ontology describing them. Further-<br>32<br>Scientific workflows. Using Docker, the users can dis-<sup>33</sup> 33 more, Reprozip suffers from the same problem than the tribute these computational environments through soft-<sup>34</sup><br>Timbus project since it needs to run the experiment to ware images using public repositories such as Dock-<sup>35</sup> 35 obtain that information. However, these approaches ei-<br>erHub<sup>3</sup>. In order to achieve logical conservation, we  $\frac{36}{25}$  ther leave out of the scope the physical conservation of have developed an annotator system for Docker Im-<sup>37</sup> the workflow computational environment (relying on ages that describe the workflow management system,  $\frac{38}{18}$  the chosen infrastructure) or that conservation is done as well as their dependencies. In this way, we aim at the chosen infrastructure) or that conservation is done as well as their dependencies. In this way, we aim at Other approaches, such as Reprozip [\[6\]](#page-15-5), propose to almost manually.

One way to solve the physical conservation prob-<br> $\frac{41}{41}$  tion they provide, adding the annotations as context  $\frac{42}{42}$  lem is the use of Virtual Machines (VM), as described of the execution environment. To validate our solu- $\frac{43}{43}$  in [4]. However there are several problems associated tion we reproduce 5 different computational experito the use of VMs, such as the use of large amounts of ments. These experiments span different systems, lanspace to distribute any scientific workflow. A VM is an guages and configurations, showing that our approach  $_{45}$ entire Operating System on which all packages needed is generic and can be applied to a wide range of repto run a workflow are installed. Whereas this generates resentative computational experiments. We run these  $\frac{47}{47}$ a cohesive package for distributing and experiment, experiments, we describe them logically and next we it highly difficulties the portability and distribution of  $\frac{49}{49}$ One way to solve the physical conservation problem is the use of Virtual Machines (VM), as described in [\[4\]](#page-15-3). However there are several problems associated to the use of VMs, such as the use of large amounts of space to distribute any scientific workflow. A VM is an entire Operating System on which all packages needed to run a workflow are installed. Whereas this generates a cohesive package for distributing and experiment,

<span id="page-1-0"></span>51 <sup>1</sup><http://www.timbusproject.net/> 51 <sup>3</sup>https://hub.docker.com/ 51

<sup>13</sup> can be reproduced [3]. **architecture-dependent**, and thus it is not possible to <sup>13</sup> <sup>14</sup> To achieve that conservation, the research commu-<br><sup>14</sup> To achieve that conservation, the research commu-<br><sup>14</sup> <sup>22</sup> serving the experiment infrastructure.  $\frac{22}{\pi}$  that allow the assembling of a computational environ-<sup>23</sup> Other approaches, such as Reprozip [6], propose to ment, including all necessary dependencies, e.g., li-<sup>23</sup>  $\frac{10}{40}$  and  $\frac{1}{40}$   $\frac{1}{40}$   $\frac{1}{4$ software that need specific configuration. Moreover, scientific communities are moving from VM-based approaches to using lightweight solutions to solve the computational needs, including a more collaborative and agile approach. To solve these problems, the scientific community started to use operating-systemcontainerization, refers to an Operating System (OS) since it depends on the host OS. Also, containers are the one it was built on. However, the containers on which the experiments run are around 1/10 of a VM, making containers a more suitable scenario to distribute experiments, taking into account the previous considerations. One of the most popular container-based virtualization technologies is Docker<sup>[2](#page-1-1)</sup>.Docker braries, configuration, code and data needed, among others. Docker containers are used intensively in both industry and science, mostly to preserve the execution environment of software applications and also to preserve the physical environment of an experiment. We claim that containers not only are lightweight but more importantly, they are easier to automatically describe so we will improve the process of documenting scientific workflows. Using Docker, the users can distribute these computational environments through software images using public repositories such as Dock-erHub<sup>[3](#page-1-2)</sup>. In order to achieve logical conservation, we have developed an annotator system for Docker Images that describe the workflow management system, improving the container's limited physical conserva-

50 **1**  $\frac{2}{\text{https://www.docker.com/}}$  $\frac{2}{\text{https://www.docker.com/}}$  $\frac{2}{\text{https://www.docker.com/}}$   $\frac{2}{\text{https://www.docker.com/}}$  50

<span id="page-1-2"></span><span id="page-1-1"></span><sup>3</sup>https://hub.docker.com/

2 obtained before. To validate the approach we compare lines) are updated. These explicit mentions to the com-3 3 the outputs obtained from the reproduced experiments 4 to the original ones. The state of the state of the state of the state of the necesto the original ones.

# 2. Scientific workflows using containers

9 9 Scientific communities are following container- and not the resultant image. Thus, the system can reuse 10 **based approaches more and more often for conduct-** previous analysis. <sup>11</sup> 11 **ing their empirical studies. Even when their main** 12 12 *2.3. Publishing and Deploying Docker images from* 13 the fact that these communities, which are mainly IT- Docker Hub 13 14 14 14 14 14 oriented [\[7\]](#page-15-6), are embracing such paradigms shows that 14 14 14 14 15 16 17 17 18 18 19 18 18 19 18 19 18 19 18 19 18 19 18 19 18 19 18 19 18 19 18 19 18 19 18 19 18 19 18 19 18 19 18 19 18 19 18 19 18 19 18 <sup>15</sup> lightweight virtualization techniques are a suitable en-<br>Docker Hub is an online registry that stores two <sup>15</sup> <sup>16</sup> vironment for computational science. We now briefly types of public repositories, official and community. Scientific communities are following containergoal is not necessarily experimental reproducibility, lightweight virtualization techniques are a suitable environment for computational science. We now briefly introduce Docker and how Docker images are built.

# *2.1. Introduction to Docker*

 $_{21}$  From a technological point of view, Docker is a lic or private repositories that are created by individual  $_{21}$  $_{22}$  solution that allows virtualizing a minimal version users and organizations, which share their applications  $_{22}$ 23 of an Operating System (OS), sharing the resources and results. 23  $_{24}$  from the host machine by means of software images. By using that registry and a command line, it is pos-25 **Come 10 September 10 September 12** 25 and the sible to download and deploy Docker images locally, 25  $_{26}$  can be deployed and applications can be executed.  $\frac{1}{26}$  running the container in a host environment and then  $\frac{1}{26}$  $_{27}$  These new imagescan be easily published into Docker executing the software inside the image. Users are al- $_{28}$  Hub<sup>-</sup>, the canonical repository which also supports the lowed to create and store images into the Docker Hub  $_{28}$ 29 maintenance and download of containers. Through-<br>registry, by creating a Dockerfile or extending an exis-30 out this section, we introduce how Docker and its hub tent one. This descriptor file describes all steps needed 30 31 work, starting with how Docker images are created and to build the Docker image, builds the image and finally From a technological point of view, Docker is a solution that allows virtualizing a minimal version from the host machine by means of software images. On top of this virtualized OS image, dependencies can be deployed and applications can be executed. These new imagescan be easily published into Docker  $Hub<sup>4</sup>$  $Hub<sup>4</sup>$  $Hub<sup>4</sup>$ , the canonical repository which also supports the maintenance and download of containers. Throughout this section, we introduce how Docker and its hub work, starting with how Docker images are created and stored in Docker Hub.

# *2.2. Docker repositories and files*

36 Docker builds a software image by following the set how Docker image users need to use a set of command 36 37 of instructions, defined as steps, written in the Dock-<br>line tools provided by Docker and that the Dockerfile 37  $_{38}$  erfile. A Dockerfile is a text file that contains all com-<br> $_{38}$  is not uploaded within the image. 39 mands to build a Docker image and run a container<br>These registries allow scientific communities to 39 <sup>40</sup> using this image. The Dockernie usually have several store and share, curating the content of the containers, <sup>41</sup> lines, which are translated into image layers whereas as well as to check the identity of the publisher and <sup>41</sup>  $_{42}$  Docker builds the image (one docker the translates retrieve the containers of interest. However, the infor-<sup>43</sup> to one image layer). The first line in such files is the mation of the content of each repository is not always <sup>44</sup> FROM keyword, which imports the base OS on which accessible in a clear manner. As most of the times only <sup>45</sup> all software will be installed. These base OS are the short descriptions of the containers is provided, it is 46 so called parent images. In the building process, com-<br>not clear what components are installed on it. Even  $_{47}$  mand are executed sequentially, creating one layer at when Dockerfiles are available, these are not intuitive  $_{47}$ <sup>48</sup> a time. These lines contain commands to be executed enough to follow and understand which packages are <sup>48</sup> Docker builds a software image by following the set of instructions, defined as steps, written in the Dockmands to build a Docker image and run a container using this image. The Dockerfile usually have several lines, which are translated into image layers whereas Docker builds the image (one dockerfile line translates to one image layer). The first line in such files is the FROM keyword, which imports the base OS on which all software will be installed. These base OS are the so called parent images. In the building process, commands are executed sequentially, creating one layer at a time. These lines contain commands to be executed within the OS at the FROM line. When an image is up-

<span id="page-2-0"></span><sup>4</sup>https://hub.docker.com/

1 1 reproduce them based on the logical descriptions we 5 5 sary information for annotating the computational en-6 6 vironment, including the components and steps. Since **2. Scientific workflows using containers** various images can have common layers, the proposed 8 8 annotation process analyses each layer of the image dated or rebuilt, only the modified layers (i.e. modified lines) are updated. These explicit mentions to the commands to be executed, including their order and paramprevious analysis.

# *Docker Hub*

<sup>17</sup> introduce Docker and how Docker images are built. Official repositories contain public, verified images, <sup>17</sup> 18 18 from well-known companies and software providers, 19 19 such as Canonical, Nginx, Red Hat, and Docker itself. 20 **20** 20 **At the same time, community repositories can be pub-** 20 and results.

32 32 stored in Docker Hub. The Stored in Docker Hub via command line. However, 32 33 33 Docker Hub and the image do not control what pack- $2.2$ . Docker repositories and files  $34$  ages are in the images nor whether the image will de-35 35 ploy correctly. It is worth noticing that to upload the is not uploaded within the image.

49 Within the OS at the FROM line. When an image is up-<br>being deployed by each command. Also, some compo-50 50 nents might exist in the container that are not specified 51 51 by the Dockerfile itself. To tackle this problem, we pro<sup>1</sup> pose an automatic approach for analyzing the content plore different configurations without hindering the <sup>1</sup> 2 of a Docker image and extract the information about performance and stability of the final computational 2 3 3 the software components installed on them. This infor-<sup>4</sup> mation is then converted to semantic data, codified as Moreover, as their evolution can be tracked along <sup>4</sup> 5 RDF under the set ontologies we have developed, as the development process, it is possible to rollback to 5 mentioned in Section [3.1.](#page-3-0)

# *2.3.1. Docker and Virtual Machines*

 $\frac{9}{2}$  because millions of impose in a single place upon  $\frac{1}{2}$  communities, publishing them as part of the scholarly 10 10 communication process, hosted on the aforementioned 11 DOCKTRON THIS SURVEY, SOME WAS CONSULTED TO DETERMINE THE REPOSITORIES. HOWEVER, SOME WORK IS Still needed to use 12 12 containers as key element for experiment reproducibil-13 13 Consider a 1 GB container image; for a user to run a 14 14 Here, we argue that the description of computational  $\frac{15}{2}$  in the case of M<sub>2</sub> and  $\frac{15}{2}$  environments is necessary for achieving the reproduc- $\frac{16}{16}$  1.1. IS that we need to 1 GB data between all the set of the experiment. Furthermore, the information  $\frac{16}{16}$ 17 and use that we have the 1000 containers the aid that the enough to compare and detect differences be-<br>17 18 18 tween the original and the reproduced environments.  $\frac{19}{19}$   $\frac{19}{19}$   $\frac{1$ 20 20 dent environments, the installed software components As we have seen, the container architecture allows to store millions of images in a single place such as DockerHub. This is due to the use of the layered architecture of Docker images and the fact that these images are executed on top of a host operating system. VM for each experiment she would need to have 1 GB times the number of VMs she wants. With Docker and AuFS that user can share the 1 GB data between all the containers. If that user has 1,000 containers she still might only have a little over 1 GB of space for the containers OS (assuming they are all running the same OS image).

22 The Singularity container system. In the scientific experiment. This is considered a best practice in the 22 23 community the most popular solution for allowing software engineering community and we adhere to it. 23 24 container-based reproducible experiments is Singular- By making this assumption, we consider that the de- 24 25 25 ity [\[8\]](#page-15-7). Singularity main characteristic is that allows 26 26 running containers without the need of using super 27 user privileges since a Singularity container image en-<br>To automatically annotate the software packages 27 28 28 capsulates the operating system environment and all 29 application dependencies necessary to run a defined receives as input the repository name, queries the con-30 workflow. If a container needs to be copied, this means tainer's package system which software packages are 30 31 physically copying the image. Since Singularity im-<br>
installed and stores the annotations in our RDF repos-<br>
31 32 32 ages are terated as standard files simplifies manage-33 33 ment and access controls to well known POSIX based 34 34 *3.1. Semantic models* file permission [\[8\]](#page-15-7).

# 3. Reproducibility in scientific workflows using Docker Containers

40 In this paper, we mainly focus on the role that tualization of the main domains of a computational in-41 41 Docker plays for experimental reproducibility, which 42 fundamentally happens once the experiment has been and Computing Resources domain. Scientific work- 42 43 conducted and its results have been disseminated. The flow requires a stack of software components, and the 43 44 44 use of containers poses several benefits during the 45 45 designing, development, testing and execution phases <sup>46</sup> of a research process, before the publication of the drawback of these ontologies is that they do not con-47 results. As isolated environments, containers allow sider OS virtualization techniques. The only ontol-48 users, mostly researchers from different areas conduct- ogy that considers that technology is [9], however it 48 <sup>49</sup> ing computational simulations, to test new solutions is not integrated with a provenance ontology such as <sup>49</sup> 50 without jeopardizing real, and costly, production in-<br>WICUS. We extend these previous works to develop 50 51 frastructures. Containers thus allow scientists to ex- our ontology, named Dockerpedia, so we can annotate 51 In this paper, we mainly focus on the role that conducted and its results have been disseminated. The results. As isolated environments, containers allow ing computational simulations, to test new solutions frastructures. Containers thus allow scientists to ex-

plore different configurations without hindering the performance and stability of the final computational infrastructure.

6 6 previous Docker images in case new dependencies or <sup>7</sup> 2.2.1 Decker and Virtual Machines **modifications** introduce errors. Thus, containers are <sup>7</sup>  $\frac{2.60 \text{ N}}{2.8 \text{ N}}$  being more and more commonly adopted by research Moreover, as their evolution can be tracked along the development process, it is possible to rollback to ity.

 $21$   $\mu$   $22$   $\mu$   $21$   $\mu$   $22$   $\mu$   $23$   $\mu$   $24$   $\mu$   $25$   $\mu$   $26$   $\mu$   $27$   $\mu$   $28$   $\mu$   $29$   $\mu$   $29$   $\mu$   $29$   $\mu$   $29$   $\mu$   $29$   $\mu$   $29$   $\mu$   $29$   $\mu$   $29$   $\mu$   $29$   $\mu$   $29$   $\mu$   $29$   $\mu$   $29$   $\mu$  experiment. This is considered a best practice in the software engineering community and we adhere to it. By making this assumption, we consider that the description of the environment is done without any noise from other tools or experiments.

> <span id="page-3-0"></span>To automatically annotate the software packages within the Docker images we propose a system which receives as input the repository name, queries the container's package system which software packages are installed and stores the annotations in our RDF repository.

35 35

36 36 In [\[4\]](#page-15-3), the authors proposed The Workflow In-37 3. Reproducibility in scientific workflows using frastructure Conservation Using Semantics ontology 37 38 38 (WICUS). WICUS is an OWL2 (Web Ontology Lan-39 39 guage) ontology network that implements the concepfrastructure. These are: Hardware, Software, Workflow and Computing Resources domain. Scientific workresearchers must know how to deploy this software stack to achieve an equivalent environment. The main drawback of these ontologies is that they do not conogy that considers that technology is [\[9\]](#page-15-8), however it WICUS. We extend these previous works to develop

1 scientific experiments using container virtualization. data from the scan process and link these data to exter-2 Following Ontology Engineering best practices, we and RDF resources such as the Debian package repos-3 start by importing some abstract classes, and relations itory and the Common Vulnerabilities and Exposures 3 4 from WICUS ontology: (1) DeploymentPlan, database<sup>[8](#page-4-3)</sup>. We show the overall architecture of the an-5 DeploymentStep, ConfigurationInfo **and motator, available as part of the project<sup>9</sup>, in Figure 2.** 5 6 ConfigurationParameter classes describe the 221 Building stars amotations <sup>7</sup> steps to deploy and configure the software, and **1990** metallize primary steps to deploy and  $\frac{7}{2}$ 8 (2) SoftwareStack and SoftwareComponent<br>Betware Securities from a Dealer file of installating to the security of the second security of the second security of the second security of the second second second second second 9 that model the software elements that must be single particle in a best in age the Deckerfile in present 10 installed and their dependencies. We extend the the theory is identify what probagge are going to be in 11 ontology with the specific classes and proper-<br> $\frac{11}{2}$  ontology with the specific classes and proper-<br> $\frac{11}{2}$  ontology in a sither read that 12 ties related to OS virtualization, generic to any  $\frac{12}{2}$  contrast is and execute it or we deploy that image and  $\frac{12}{2}$ 13 virtualization system that uses deployment layers  $\frac{13}{100}$  analysis over it In case of the latter we have to <sup>14</sup> such as Docker or Singularity<sup>[5](#page-4-0)</sup>. We define the **14** extract the information from the Docker image by us 15 **new class** SoftwarePackage as a subclass of  $\frac{15}{100}$  the image's manifest file which is always available 16 SoftwareComponent so we are able to define the  $\frac{16}{16}$  is using the image manifest file (available 16 17 17 software packages installed by the underlying OS. Ev-18 ery wicus: SoftwareComponent has an object internal configuration and the set of layers from which 18 19 type relation to dockerpedia:hasVersion de-<br>the image is built According to the official documentum to the straight of the official documentum to the straight of the straight of the straight of the official documentum t 20  $\frac{20}{\pi}$  noting the package version which was installed within  $\frac{10}{\pi}$  the most important attributes of the manifest  $\frac{20}{\pi}$  $21$  noting the package version which was installed within  $21$  tation  $10$ , the most important attributes of the manifest  $21$ start by importing some abstract classes, and relations from WICUS ontology: (1) DeploymentPlan, the container.

22 22 We annotate every line from the Docker file as a <sup>23</sup> wicus:DeploymentStep and the Dockerfile as a **name:** name of the image's repository  $^{23}$ <sup>24</sup> wicus: Deployment Plan. In summary, we anno-<br>**history**: the list of the layers composing the current  $24$ <sup>25</sup> tate every installed software package on the container image layer. This field contains its ID and its par-<sup>26</sup> file system, not only those packages in the Docker-<br>ent layers ID's. It is the history of how the cur-<sup>27</sup> file. This allows us to reproduce any experiment as  $\frac{27}{100}$  rent image is constructed. More in detail, for each  $\frac{27}{100}$ <sup>28</sup> long as it uses a container virtualization system and layer the history field contains: <sup>29</sup> imports and build their tools using their configuration <sup>29</sup>  $^{30}$  files (such as with multi-stage builds<sup>[6](#page-4-1)</sup>).  $^{10}$ : the layer s ID;

 $31$  Our final ontology, which is available online under **Parent:** string the parent s ID;  $^{32}$  its namespace URI<sup>[7](#page-4-2)</sup>, is depicted in Figure [1.](#page-5-0) **Container Cong:** the layer s build command;

# <span id="page-4-6"></span>*3.2. Annotator*

<sup>36</sup> 36<br>The annotation service implements a REST inter-<br><sub>36</sub> we are able to reproduce the Docker image only  $37$  face which receives as input the Docker image in deploying it and thus without modifying any param- $38$  which the scientific workflow will run. By scanning  $\frac{25}{100}$  eter in the image. In the next section we describe  $\frac{39}{10}$  it, the system can describe the software components how we annotate the software components within the <sup>40</sup> that support such the filesystem of the image and the **Docker** images <sup>41</sup> building steps needed to run it. The whole annotation <sup>41</sup> 42 42 *3.2.2. Software Components annotations* <sup>43</sup> the Docker image and mounts it (without running it). Each Docker image layer installs or removes soft-Next, we scan the image searching the software pack-<br>ware packages. To be able to describe the execution and the execution and the searching the searching the software pack- $^{45}$  ages installed, and finally, the system creates the RDF environment of a scientific experiment we need to  $^{45}$ process is the following: First, the system downloads the Docker image and mounts it (without running it). Next, we scan the image searching the software packages installed, and finally, the system creates the RDF

<span id="page-4-2"></span>[html](https://dockerpedia.github.io/ontology/release/0.1.0/index-en.html)

data from the scan process and link these data to external RDF resources such as the Debian package repos-notator, available as part of the project<sup>[9](#page-4-4)</sup>, in Figure [2.](#page-6-0)

# *3.2.1. Building steps annotations*

Docker builds an image by either reading a set of instructions from a Dockerfile or just deploying that image on a host in case the Dockerfile is nor present. Thus, to identify what packages are going to be installed within the docker image we either read that Dockefile and execute it or we deploy that image and run an analysis over it. In case of the latter, we have to extract the information from the Docker image by using the image's manifest file, which is always available for a given image in the image manifest file (available in every Docker image). This file contains the image's internal configuration and the set of layers from which the image is built. According to the official documenfile are:

name: name of the image's repository

history : the list of the layers composing the current image layer. This field contains its ID and its parent layers ID's. It is the history of how the current image is constructed. More in detail, for each layer the history field contains:

33 33 Author: the author's name and email. Id: the layer's ID; Parent: *string* the parent's ID; ContainerConfig: the layer's build command;

34 3.2. Annotator 34 3.2. Annotator 34 34 3.2. Annotator  $\frac{35}{35}$ <br>Docker file or the manifest file within the Docker image we are able to reproduce the Docker image only deploying it, and thus without modifying any parameter in the image. In the next section we describe how we annotate the software components within the Docker images.

46 46 describe the software components that are installed  $\frac{47}{\epsilon}$   $\frac{1}{\epsilon}$  within the experiment image. To do that we rely on  $\frac{47}{\epsilon}$ 

 $\frac{5}{48}$ <https://singularity.lbl.gov/>

 $\frac{6 \text{https://docs.docker.com/develop/develop/develop-images/} }{8 \text{https://docs.docker.com/develop/develop/develop-images/} }$ 

<span id="page-4-1"></span><span id="page-4-0"></span>[multistage-build/](https://docs.docker.com/develop/develop-images/multistage-build/)

<sup>50 7</sup>[https://dockerpedia.github.io/ontology/release/0.1.0/index-en.](https://dockerpedia.github.io/ontology/release/0.1.0/index-en.html) <sup>9</sup>https://github.com/dockerpedia/annotator 50

<span id="page-4-3"></span><sup>8</sup><https://cve.mitre.org/>

<span id="page-4-5"></span><span id="page-4-4"></span><sup>&</sup>lt;sup>9</sup><https://github.com/dockerpedia/annotator>

<sup>51</sup> html https://docs.docker.com/registry/spec/manifest-v2-2/

<span id="page-5-0"></span>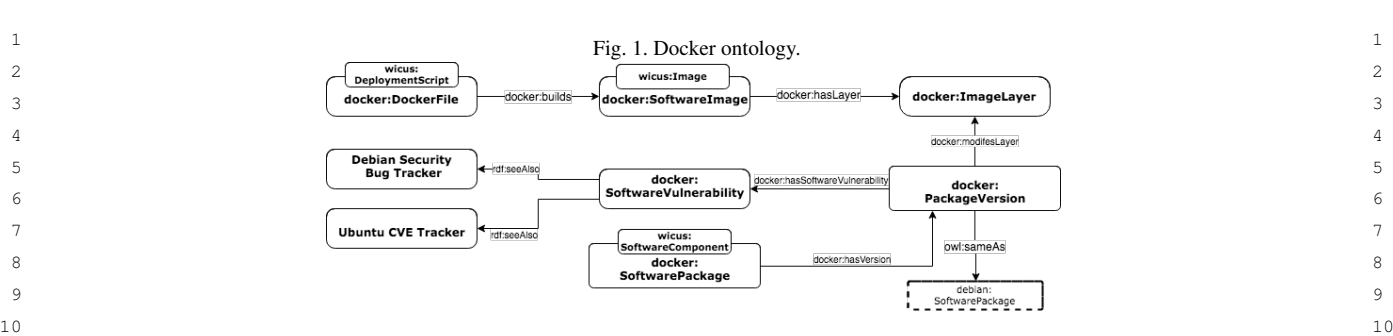

managers of the image's operating system. A package manager system is a collection of software tools that automate the process of installing, upgrading, configuring, and removing software components. We classify the package managers in two types: system and general. System package managers are the managers of the operating system (e.g., apt by Debian Family, yum by RedHat Family) and general package managers are custom package manager, which generally are used to install a specified language package (e.g., pip, conda, npm).

A common approach for finding the software components is to search the lines that use the package manager. For example, Listing [1](#page-5-1) shows the command to install the TensorFlow software package.

<span id="page-5-1"></span>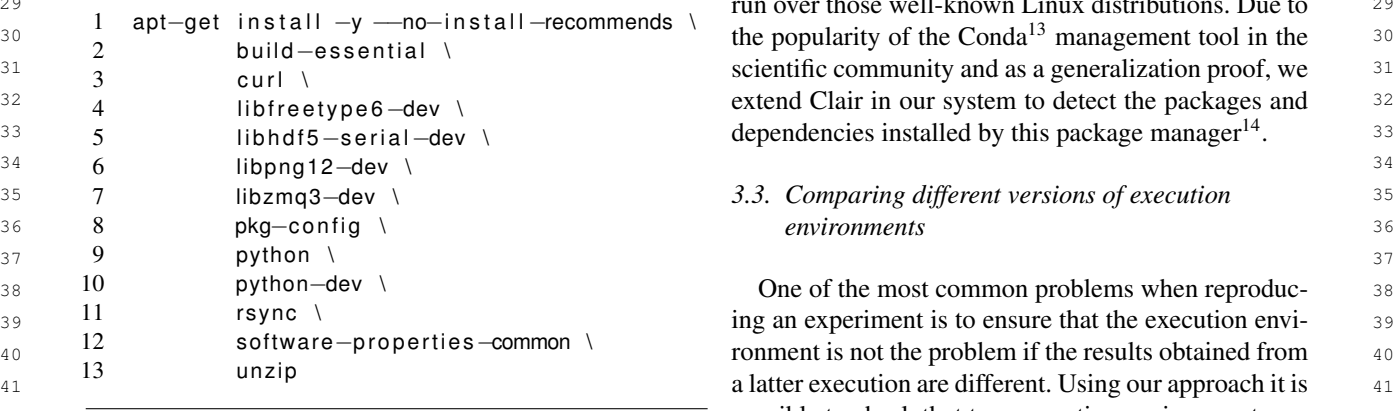

43 Listing 1: Ubuntu command to install the Tensor-<br>43 Listing 1: Ubuntu command to install the Tensor-<br>43 Listing 1: Ubuntu command to install the Tensor-Flow software

46 and  $\sim$  46  $_{47}$  The main problem of this approach is that there is no  $_{47}$  notations. <sup>48</sup> information about the software packages versions nor  $\frac{1}{\sqrt{1-\frac{1}{2}}}\sqrt{1-\frac{1}{2}}$  $\frac{49}{49}$  the software dependencies installed. Also, this com- $\frac{12444 \times 1000 \text{ s}}{1244 \times 1000 \text{ s}}$ 50 50 mand installs 184 packages which the scientist may not be aware of.

<sup>11</sup> the installation process done by the software package We use Clair<sup>11</sup>, a tool designed for the analysis of <sup>11</sup> <sup>12</sup> managers of the image's operating system. A package vulnerabilities in docker containers, to identify which <sup>12</sup> <sup>13</sup> manager system is a collection of software tools that packages the container virtualization system installs. <sup>13</sup> <sup>14</sup> automate the process of installing, upgrading, config-<br>
Clair is an open-source tool from CoreOS designed to <sup>15</sup> uring, and removing software components. We classify identify known vulnerabilities in Docker images. It has  $15$ <sup>16</sup> the package managers in two types: system and gen-<br>been primarily used to scan images in the CoreOS pri- $^{17}$  eral System package managers are the managers of vate container registry, Quay.io<sup>[12](#page-5-3)</sup>, but it can also be  $^{17}$ <sup>18</sup> the operating system (e.g., ant by Debian Family yum used to analyze images from DockerHub. Clair down- $\frac{19}{19}$  hy Pediat Emily) and gaparal pockega managers are loads all layers of an image, mounts and analyzes  $\frac{19}{19}$  $20$  20  $20$  2011 and  $20$  2012 and  $20$  2012 and  $20$  2013 and  $20$  2014 and  $20$  2014 and  $20$ 21 21 and the packages added and removed from it. As a re- $_{22}$  22  $\mu$  mstar a specific ranguage package (e.g., pip, conda, sult from the analysis, Clair downloads all layers of an  $\mu$  $\frac{1}{23}$  image, mounts and analyzes them, determining the op- $\frac{23}{2}$ 24 24 erating system of the layer and the packages added and 25 ponents is to search the lines that use the package man-<br>
removed from it. Clair is compatible with several of 25 26 ager. For example, Listing 1 shows the command to the most common system package managers, such as 26 <sup>27</sup> install the TensorFlow software package. Ubuntu, Debian, Alpine, RedHat, CentOS, and Oracle. <sup>27</sup> 28 28 Thus, our implementation supports experiments that  $^{29}$   $\phantom{0}$   $\phantom{0}$   $\phantom{0}$   $\phantom{0}$   $\phantom{0}$   $\phantom{0}$  run over those well-known Linux distributions. Due to  $\phantom{0}$   $\phantom{0}$ We use  $Clair<sup>11</sup>$  $Clair<sup>11</sup>$  $Clair<sup>11</sup>$ , a tool designed for the analysis of

<sup>42</sup> **possible to check that two execution environments are** <sup>42</sup>

44 How software<br>1. Annotate execution environment 1 (e.g. Pegasus 44 45 45 workflow) using the annotator and store the annotations.

<span id="page-5-2"></span><sup>11</sup><https://coreos.com/clair>

- <span id="page-5-3"></span><sup>12</sup><http://status.quay.io>
- <span id="page-5-5"></span><span id="page-5-4"></span><sup>13</sup><https://conda.io/docs/>
- 51 be aware of. **14<https://github.com/dockerpedia/clair>** 51

<span id="page-6-0"></span>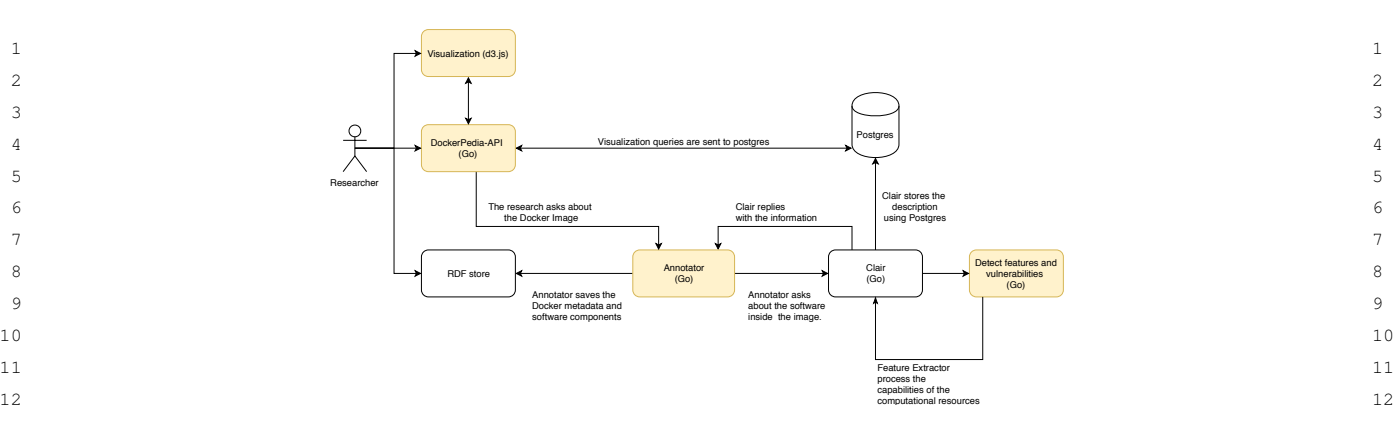

13 13 Fig. 2. This Figure shows the general architecture of the Annotator system. The Annotator provides researchers an API which receives as input a <sup>14</sup> Docker image URL from DockerHub. The annotator will describe that image using the semantic model depicted in Figure [1](#page-5-0) and it will aso search <sup>15</sup> for software vulnerabilities. The system also provides a visualization tool of the components within each Docker image. These components are <sup>15</sup> 16 16 highlighted in yellow.

17 17

- 18 2. Run the experiment and verify the results from  $\overline{\phantom{a}}$   $\overline{\phantom{a}}$  2.
	-
	-
- 24 5. If any execution fails or the results differ, we can be also below that  $\frac{1}{24}$ 25 25 run one or more SPARQL queries to check the  $26$  differences. 26 differences.

 $27$  These queries can be used to check which layers of  $27$ <sup>28</sup> the environment are different. In Listing [2](#page-6-1) we depict **4. Experimentation Process** <sup>29</sup> the SPARQL query used to identify the software com-<br><sup>29</sup> <sup>30</sup> ponents contained in the latest version of Pegasus.<br>In this section we evaluate our approach for allow-

<span id="page-6-1"></span>ages installed in the latest Pegasus version

```
\frac{40}{40} 6 \frac{40}{40} worsh: contains Software 2n to guarantee that our approach is IaaS independent.
      1 PREFIX vocab :
      2 <http://dockerpedia.inf.utfsm.cl/vocab#>
      3
      4 SELECT ∗ WHERE {
      5 pegasus_workflow_images%3Alatest
      6 vocab: contains Software ?p.
       7 }
```
In case there was any problem reproducing the execution environment of an experiment we can also compare the differences between two images. For example, the query in Listing [3](#page-6-2) shows the query to compare two versions of the Pegasus image.

<span id="page-6-2"></span>50 Listing 3: SPARQL query comparing two the software workflow system and scientific experiments we show 50 51 packages installed in two different Pegasus versions and compare the results from the workflow executions 51 packages installed in two different Pegasus versions

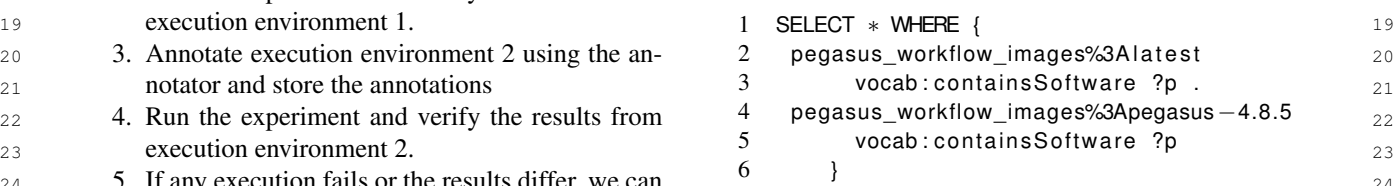

# 4. Experimentation Process

 $\frac{31}{10}$  ponents contained in the latest version of Pegasus. In this section we evaluate our approach for allow- $\frac{32}{32}$  ing scientific experiment reproducibility. We repro- $_{33}$  Listing 2: SPARQL query obtaining the software pack-<br>duce five different experiments which run in different  $_{33}$ ages installed in the latest Pegasus version workflow systems (SoyKB and Montage on Pegasus,  $\frac{34}{34}$ <sup>35</sup> 35 **111** Internal extinction and Seismic Ambient Noise Cross-<sup>35</sup>  $\frac{36}{36}$  1 PREFIX vocab:  $\frac{36}{36}$  correlation on Dyspel4Py, and Modflow on WINGS).  $\frac{2}{37}$  <http://dockerpedia.inf.utfsm.cl/vocab#> These workflows run over Java and Python and we de- $\frac{3}{38}$   $\frac{3}{4}$  er FeT  $\cdot$  M FPF  $\frac{1}{38}$ 39 39 (Google Cloud, Digital Ocean and on a local machine) duce five different experiments which run in different

41 41 This section is organized as follows: we first de-42  $\frac{1}{42}$  scribe how we execute the experiments we use to eval-<sup>43</sup> a uate our approach (i.e. how we build the experiment <sup>43</sup>  $_{44}$  In case there was any problem reproducing the exe-<br>images, how and where we store them, how we de-<br> $_{44}$ <sup>45</sup> 45 dution environment of an experiment we can also com-<br><sup>45</sup> scribe them and how we compare the results from the  $_{46}$  pare the differences between two images. For example, different experiment executions). When evaluating our  $_{46}$  $_{47}$  the query in Listing 3 shows the query to compare two approach, we first introduce the workflow system we  $_{47}$  $_{48}$  versions of the Pegasus image.  $_{48}$  are for next introducing the experiments that will run  $_{48}$ 49 49 on that workflow system. Before continuing to the next workflow system and scientific experiments we show

<span id="page-7-3"></span>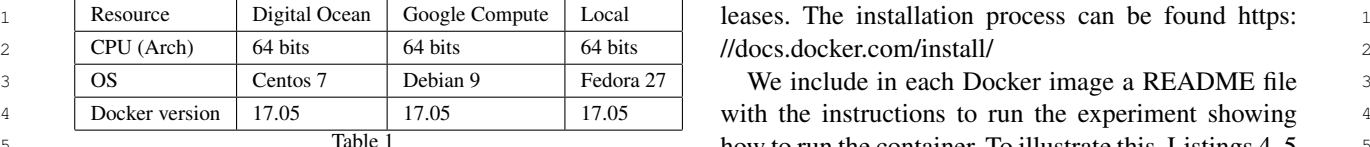

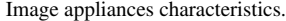

experiments, showing the feasibility of our approach.

# 11 11 *4.1. Building and storing the images*

<sup>13</sup> We built one Docker image for each workflow sys-<br><sup>13</sup> Usting 4: Download and run the SoyKB image 14 14 tem so a researcher can import that image and install 15 15 on it the software components needed to run the sci- $16$  entific data workflow. We did that by using the FROM  $24$  mosono/pegasus\_worknow\_mages.soyKb  $16$ <sup>17</sup> instruction in the Dockerfile. For example, the SoyKB **interpretent and the Southern Constant Constant Constant** 17 <sup>18</sup> experiment uses the Pegasus workflow manager, thus Next the user must enter the container. The user  $^{18}$ <sup>19</sup> the SoyKb image uses as base image the Pegasus can confirm that you are inside the container by the 20 software image at DockerHub. The SoyKB workflow recover the monoth and you are the container by the 20  $21$  needs to install other software packages besides the  $21$ 22 22 Pegasus system, which we also incorporated into the 23 Dockerfile describing the container image. These files Listing 5: Run the shell bash and use it 23 24 are available on our repositories for each workflow <sup>[15](#page-7-0)</sup>.  $\overline{\phantom{a}24}$ <sup>25</sup> We also describe the workflow images using the Con- 1 root@docker-instance: $\sim$ # docker exec \ 25 <sup>26</sup> tainer description vocabulary developed by the Open  $2 - t$ i -u workflow: workflow soybean bash 26 27 Container Initiative<sup>[16](#page-7-1)</sup>.  $\frac{27}{27}$  **27** 

# 29 29 *4.2. Running the experiments*

31 31 We rely on Docker Images stored on DockerHub for <sup>32</sup> the physical conservation. Thus, the first experiment is  $\frac{32}{2}$  isting 6: Run the workflow 33 to test if the Docker images are capable of packaging <u>expression of</u> the state of the Docker images are capable of packaging <sup>34</sup> the software components of the selected experiments.  $\frac{1}{1}$  workflow@a0f861e6fbc4: $\sim$ /sovkb \ <sup>34</sup> <sup>35</sup> The images that we are using in our experimentation 2. /workflow-generator **exection** distributed <sup>35</sup>  $36$  are publicly available on DockerHub<sup>[17](#page-7-2)</sup>. Moreover, we  $\frac{1}{26}$  are publicly available on DockerHub<sup>17</sup>. Moreover, we 37 37 published the images with the corresponding Docker-38 38 files so that any user can inspect and improve them. <sup>39</sup> Finally, we use two different infrastructure providers 4.3. Describing the components of the environment <sup>39</sup> 40 40 (DigitalOcean and Google Cloud) and a local machine <sup>41</sup> to evaluate the reproducibility using physical conser-<br>As described in Section 3.2, we annotate the afore-<sup>42</sup> vation. Table [1](#page-7-3) shows the hardware characteristics of mentioned workflows using the set of semantic modthese three environments.

<sup>44</sup> The Docker version tested for this experimentation building steps and software components. In order to <sup>44</sup> <sup>45</sup> is compatible with CentOS 7, Debian  $10/9/8/7.7$ , Fe-  $\qquad$  get the annotations from the containers, we use and ex-<sup>46</sup> dora 26/27/28, Ubuntu 14.04/16.06/18.04, Windows end Clair, as depicted in Figure 2, which shows the  $^{47}$  10, macOS El Capitan 10.11 and newer macOS re-<br>main steps of the process Overall the annotation pro-

```
17https://hub.docker.com/u/dockerpedia/
```
5 [5](#page-7-5) 5 5 5 Table 1 6 and 1 1 2 and 1 3 and 1 3 and 1 3 and 1 3 and 1 3 and 1 3 and 1 3 and 1 3 and 1 3 and 1 3 and 1 3 and 1 3 and 1 3 and 1 3 and 1 3 and 1 3 and 1 3 and 1 3 and 1 3 and 1 3 and 1 3 and 1 3 and 1 3 and 1 3 6 6 and [6](#page-7-6) show the instructions to run the SoyKB work-7 7 flow. First, we run the container the image, Next, the <sup>8</sup> with the existing state of the art results for the same user must enter the container. The user can confirm that <sup>9</sup> experiments, showing the feasibility of our approach. you are inside the container by the prompt. Finally, the 10 **user runs the workflow.** 10 user must enter the container. The user can confirm that

# <span id="page-7-4"></span>Listing 4: Download and run the SoyKB image

- 1 docker run -d --rm -it --name soybean \
- 2 mosorio / pegasus\_workflow\_images : soykb

<span id="page-7-5"></span>Next, the user must enter the container. The user can confirm that you are inside the container by the prompt.

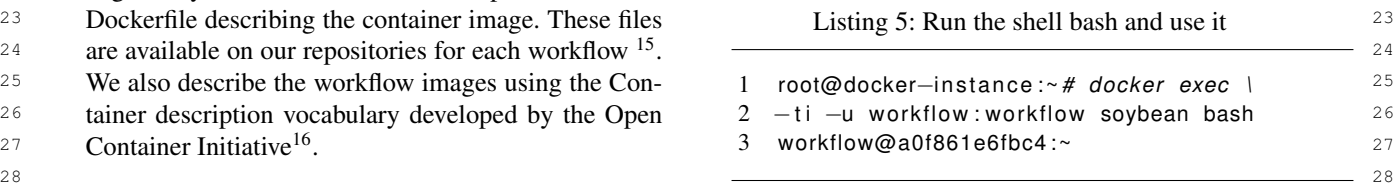

 $30 \text{ Finally, the user runs the workflow.}$  30

# Listing 6: Run the workflow

<span id="page-7-6"></span>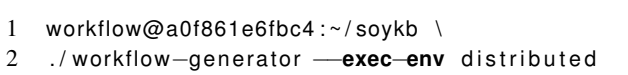

# *4.3. Describing the components of the environment*

<sup>43</sup> these three environments. els we have extended. The annotations are grouped by <sup>48</sup> cess works based on the following phases.<sup>48</sup> As described in Section [3.2,](#page-4-6) we annotate the aforementioned workflows using the set of semantic modbuilding steps and software components. In order to get the annotations from the containers, we use and extend Clair, as depicted in Figure [2,](#page-6-0) which shows the main steps of the process. Overall, the annotation pro-

<sup>50</sup> <sup>16</sup>https://www.opencontainers.org/ **1.** The user queries the DockerPedia annotator API, <sup>50</sup> 51 <sup>17</sup>https://hub.docker.com/u/dockerpedia/ **17https://hub.docker.com/u/dockerpedia/** 51

<sup>49 15</sup>https://github.com/dockerpedia 49

<span id="page-7-2"></span><span id="page-7-1"></span><span id="page-7-0"></span><sup>16</sup><https://www.opencontainers.org/>

- <sup>1</sup> 2. The DockerPedia annotator uses our extended  $\overline{a}$  Annotate each of the previous Docker images. 2 version of Clair to analyze the image. Clair  $\overline{P}$  – Reproduce the environment from the annotations 2 3 3 downloads all layers of an image, mounts and an-<sup>4</sup> alyzes them, determining the operating system of  $\blacksquare$  - Compare both execution environments. 5 5 – Evaluate and compare the size between virtual 6 6 from it. In parallel, the annotator reads the build-<sup>7</sup> ing steps, labels, architecture and manifest from  $\overline{P}$  – Run the experiments and compare their execution version of Clair to analyze the image. Clair the layer and the packages added and removed ing steps, labels, architecture and manifest from DockerHub.
- 9 9 3. Finally, the annotator combines all the gathered 10 10 information and codifies and stores it in RDF, us-<br>10 successfully reproduce the experiment. 11 **ing the semantic models we developed.** 11

# 13 13 *4.4. Is the reproduced environment similar?*

<sup>15</sup> 15 10 evaluate if the original and reproduced environ-<br>(WMS) able to manage workflows comprised of mil-16 16 lions of tasks, recording data about the execution and <sup>17</sup> ages using SPARQL to query the annotations. We have intermediate results. The Pegasus package has been <sup>17</sup>  $18$  tested this in a real scenario, where one image was able obtained from the official repository  $18$  and the Pega-<sup>19</sup> to execute a workflow, whereas the other could not. Sus images used in this work are available on Docker-<sup>19</sup> 20 More in detail, recently Pegasus updated to version 4.9  $\mu$ <sub>Hub</sub> 19 21 21 and required Java version 1.8 while the SoyKB work- $_{22}$  flow requires Java version 1.7 making thus incompat- 4.5.1. Soybean Knowledge Base 23 ible the new Pegasus version with the workflow. With The SoyKB workflow [11] is a genomics pipeline  $_{23}$  $_{24}$  the result of the SPARQL query included in Listing [7](#page-8-0) that re-sequences soybean genes for desirable traits  $_{24}$ 25 it is possible to spot the differences between both exe-<br>such as oil, protein or root system architecture. The  $_{25}$  $_{26}$  cution environments clearly.  $_{26}$  workflow analyzes in parallel several samples of soy  $_{26}$ To evaluate if the original and reproduced environments are the same, we compare both annotated images using SPARQL to query the annotations. We have tested this in a real scenario, where one image was able to execute a workflow, whereas the other could not. cution environments clearly.

# <span id="page-8-0"></span> $\frac{29}{2}$  two images? two images?

```
31 31
scale production workflow, however it carries out the
32 32
2 < h t t p : / / docke rpedia . i n f . utfsm . c l / vocab#>
33 3 3 PREFIX DPimage : the second second second second second second second second second second second second second second second second second second second second second second second second second second second sec
 3 shows the SoyKB main software dependen-<br>34
35 /SoftwareImage/> 35 /SoftwareImage/> 35 /SoftwareImage/> 3536 36
in self-dependencies (in yellow) and third-party de-
\frac{37}{37} 3 SELECT ? p WHERE { \frac{37}{37} bendencies (in purple). The main components in these \frac{37}{37}38 38 DPImage:dockerpedia-pegasus_workflo dependencies are bwa, gatk and picard while the 38
\frac{39}{2} 39 \frac{10}{2} weight was a letter of the contract of \frac{39}{2} main third-party dependency is an unknown version of \frac{39}{2}\frac{40}{40} 11 MINUSE 40
<sup>41</sup> <sup>12</sup> DPimage: dockerpedia pegasus workflow We evaluated the results obtained manually, as <sup>41</sup>
<sup>42</sup> 13 images -4.8.5 imeters[4], since the scientific workflow execution is non-
43 43
deterministic, due to some of its steps being probabilis-
44 15 } tic, as they were originally designed. We compared 44
45 16 } the structure of the resulting data, file sizes, number 45
     1 PREFIX vocab :
     4 <http://dockerpedia.inf.utfsm.cl/resource
     5 / SoftwareImage / >
     6
     7 SELECT ?p WHERE {
     8 DPimage : docke rpedia−pegasus_wo rkflo
     9 w_images_latest
     10 vocab: contains Software ?p.
     11 MINUS {
     12 DPimage : docke rpedia−pegasus_workflow
     13 _images−4.8.5
     14 vocab: contains Software ?p
     15 \quad \}16 }
```
<sup>48</sup> in the next Section, we perform the following steps: In summary, for each of the experiments described

50 - Build a Docker image for each of the scientific  $19_{\text{https://hub.docker.com/r/dockerpedia/pegasus workflow}}$  50 51 **WORKHOWS.** 51 **51** workflows.

- Annotate each of the previous Docker images.
- obtained by our approach.
	- Compare both execution environments.
- machine image and container image.
- 8 8 results with the original workflow execution results. If the results are the same we managed to successfully reproduce the experiment.

# 12 12 *4.5. Pegasus*

<sup>14</sup> **14 14 14 14 14 14 Pegasus** [\[10\]](#page-15-9) is a Workflow Management System **14** Hub  $19$ .

# *4.5.1. Soybean Knowledge Base*

27 27 genes and executes operations over the resulting data 28 28 Listing 7: What are the different components between  $\frac{30}{20}$  a sample dataset that requires less memory than a full-The SoyKB workflow [\[11\]](#page-15-10) is a genomics pipeline that re-sequences soybean genes for desirable traits such as oil, protein or root system architecture. The such as de-duplicate data, and merge and filter results. same process and requires the same software components.

<span id="page-8-2"></span><span id="page-8-1"></span>Java.

<sup>46</sup> **contract absence of lines and the absence of errors. The workflow out-**<sup>47</sup> **puts a VCF file containing genomic data, which is the** 47

<sup>49&</sup>lt;br><sup>49</sup><http://download.pegasus.isi.edu/wms/download/debian> <sup>19</sup>[https://hub.docker.com/r/dockerpedia/pegasus\\_workflow\\_](https://hub.docker.com/r/dockerpedia/pegasus_workflow_images/) [images/](https://hub.docker.com/r/dockerpedia/pegasus_workflow_images/)

<span id="page-9-0"></span>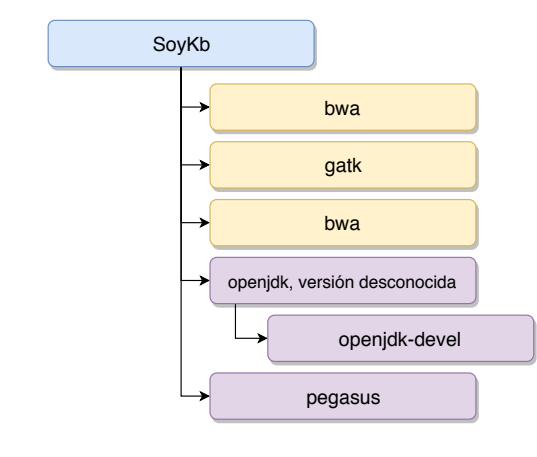

<sup>17</sup> in GitHub <sup>[20](#page-9-1)</sup>, thus we can conclude that the outputs Fig. 4. Workflow representation provided by Pegasus. Each of the 18 18 Fig. 4. Workflow representation provided by Pegasus. Each of the 19<br>successfully. Both the SoyKB workflow image and the This shows the complexity of the execution environment needed to  $\frac{20}{20}$  and  $\frac{20}{20}$   $\frac{20}{20}$   $\frac{20}{20}$   $\frac{20}{20}$   $\frac{20}{20}$   $\frac{20}{20}$ 21 21 workflow execution results are in DockerHub [21](#page-9-2) . are equivalent and that the workflow was reproduced

# *4.5.2. Montage*

23 The Montage workflow [\[12\]](#page-15-11) was created by the images. 23 The Montage workflow the case of the contract of the contract of the contract of the contract of the contract of the contract of the contract of the contract of th 24 24 NASA Infrared Processing and Analysis Center <sup>25</sup> (IPAC) as an open source toolkit that can be used to  $4.6$ ,  $dispel4pv$  <sup>25</sup> 26 26 generate custom mosaics of astronomical images in the <sup>27</sup> Flexible Image Transport System (FITS) format. In a dispelapy [14] is a Python library for describing <sup>27</sup> <sup>28</sup> Montage workflow, the geometry of the output mosaic workflows. It describes abstract workflows for data-<sup>28</sup>  $29$  is calculated from the input images. The inputs are then intensive applications, which are later translated and  $29$ <sup>30</sup> re-projected to have the same spatial scale and rotation, enacted in distributed platforms (e.g. Apache Storm, <sup>30</sup>  $31$  the background emissions in the images are corrected MPI clusters, etc.). The dispel4py images are available  $31$ <sup>32</sup> to have a uniform level, and the re-projected, corrected at DockerHub<sup>23</sup>. To install the packages needed to run <sup>32</sup> <sup>33</sup> images are co-added to form the output mosaic. Fig-<br>the workflows we use Conda, a package, dependency <sup>33</sup> <sup>34</sup> ure [4](#page-9-3) illustrates a small (20 node) Montage workflow. and environment manager for Python-based execution<sup>34</sup> <sup>35</sup> The size of the workflow depends on the number of im-<br>environments. To freeze the version of the packages  $35$ <sup>36</sup> ages required to construct the desired mosaic. Each of that will be installed, we include the complete list of <sup>36</sup> <sup>37</sup> the nodes in the workflow is a binary software that con-<br><sup>37</sup> installed packages on the GitHub repository. <sup>38</sup> tributes to the final image generation. Since the soft-<sup>39</sup> ware is only provided in its binary format (not pack-<br><sup>4.0.1</sup> Mernal extinction<br> $\frac{39}{4}$ <sup>40</sup> aged), we downloaded it and added it as a dependency *Internal Extinction of Galaxies* 1 ne Virtual Obser-<sup>41</sup> in our Docker-File [13] vatory (VO) is a network of tools and services implein our DockerFile [\[13\]](#page-15-12).

<sup>43</sup> outputs from the original Montage workflow execution<br>
Alliance (IVOA)<sup>2</sup> to provide <sup>44</sup> provided by Pegasus and our reproduced Pegasus en-<br>1.1 deta VO and in a superior of the deterministic function of the deterministic function of the deterministic function of the deterministic function of the determini  $\frac{45}{2}$  is compart. We obtain as result a similarity footor of cal data. VO services are used in Astronomy for data vironment. We obtain as result a similarity factor of

<span id="page-9-1"></span><sup>20</sup>[https://github.com/pegasus-isi/](https://github.com/pegasus-isi/PGen-GenomicVariations-Workflow)

<span id="page-9-4"></span><span id="page-9-2"></span>[PGen-GenomicVariations-Workflow](https://github.com/pegasus-isi/PGen-GenomicVariations-Workflow)

49 49 <sup>21</sup>[https://doi.org/10.5281/zenodo.1889356,](https://doi.org/10.5281/zenodo.1889356)[https://doi.org/10.](https://doi.org/10.5281/zenodo.1897809) [5281/zenodo.1897809](https://doi.org/10.5281/zenodo.1897809)

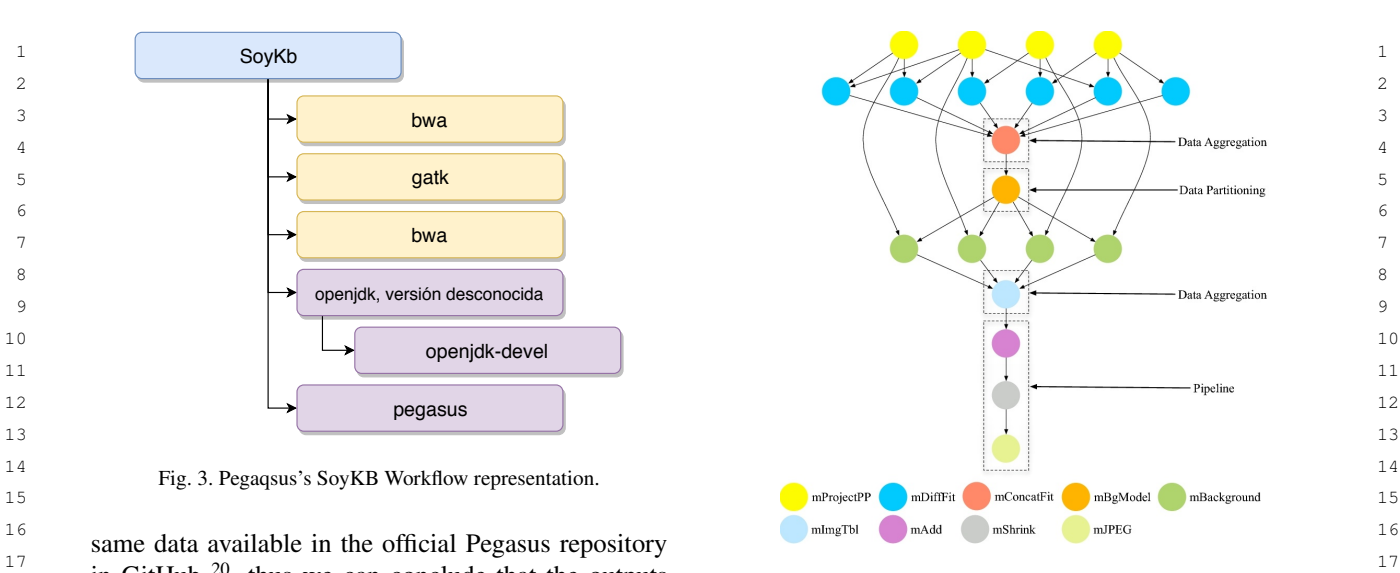

<span id="page-9-3"></span>nodes is an operation executed by different software components. This shows the complexity of the execution environment needed to run the experiment.

<sup>22</sup> 4.5.2. Montage 22 4.5.2 and [5b](#page-10-0) show both resulting  $22$  and 5b show both resulting  $22$ images.

# *4.6. dispel4py*

dispel4py [\[14\]](#page-15-13) is a Python library for describing workflows. It describes abstract workflows for dataintensive applications, which are later translated and enacted in distributed platforms (e.g. Apache Storm, MPI clusters, etc.). The dispel4py images are available at DockerHub [23](#page-9-5). To install the packages needed to run the workflows we use Conda, a package, dependency and environment manager for Python-based execution environments. To freeze the version of the packages that will be installed, we include the complete list of installed packages on the GitHub repository.

# *4.6.1. Internal extinction*

<sup>42</sup> We use a perceptual hashing tool <sup>[22](#page-9-4)</sup> to compare the menting the standards published by the international  $\frac{42}{42}$ 46 46 sharing and serve as the main data access point for as-<sup>47</sup> **tronomical workflows in many cases. This is the case**  $\frac{47}{47}$ <sup>20</sup>https://github.com/pegasus-isi/  $^{48}$  of the workflow presented here, which calculates the  $^{48}$ *Internal Extinction of Galaxies* The Virtual Obsermenting the standards published by the International Virtual Observatory Alliance (IVOA) [24](#page-9-6) to provide transparent access to multiple archives of astronomi-

<sup>51</sup>  $^{24}$ <http://www.ivoa.es> 51 <sup>22</sup><http://phash.org>

<sup>50 5281/</sup>zenodo.1897809 500 500  $^{23}$ <https://hub.docker.com/r/dispel4py/dispel4py>

<span id="page-9-6"></span><span id="page-9-5"></span>

<span id="page-10-0"></span>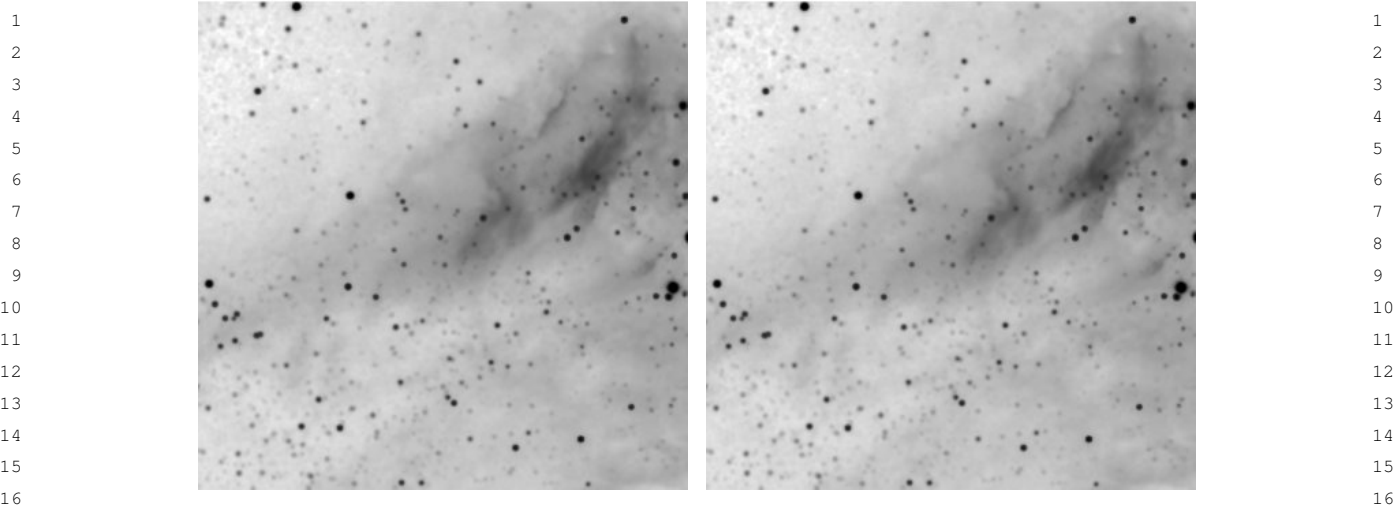

(a) Result from the Montage workflow execution on (b) Result from the Montage workflow execution 17 18 18 **Pegasus CONFIDENTIAL CONVERTER CONVERTER SERVIRON CONVERTED ASSESSMENT PRESENTATION** 18 Pegasus

(b) Result from the Montage workflow execution

Fig. 5. The results from the Montage workflow execution using two different execution environments are exactly the same, validating our 20 21  $\overline{\phantom{a}}$  21 hypothesis.

<span id="page-10-2"></span>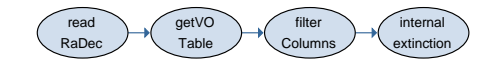

Fig. 6. Execution steps of the Internal Extinction scientific workflow

28 Internal Extinction of the Galaxies from the AMIGA  $28$ 29 29 *4.6.2. Seismic Ambient Noise Cross-Correlation* 30 30 *Seismic Ambient Noise Cross-Correlation workflow* <sup>31</sup> and the calculate the ortical luminosity of a galaxy (or xcorr workflow) is part of the project *Virtual Earth*-<sup>31</sup> catalogue [25](#page-10-1). This property represents the dust extinction within the galaxies and is a correction coefficient needed to calculate the optical luminosity of a galaxy.

<sup>33</sup> in the inclination and ascension rate of 1051 galaxies *environment in Europe* (VERCE). The goal of this <sup>33</sup>  $\frac{34}{34}$  Sext the workflow use these data values to to query workflow is to prevent damages by earthquakes and  $\frac{34}{34}$  $\frac{35}{25}$  is the volume where the values of the values of  $\frac{35}{25}$  volcano eruptions. These natural events are preceded  $\frac{35}{25}$  $\frac{36}{100}$  in the Virtual Sessivatory and setails are results series to by changes in the Earth's geophysical properties such  $\frac{36}{100}$  $\frac{37}{37}$  ing only those values corresponding to the morpholog-<br>37  $\frac{38}{38}$  identify the status of the selaxies. Finally, the workflow calcu-<br>The xcorr workflow has two stages, being the first  $\frac{39}{39}$  identices of the galaxies. Thirty, the workhow earch a time series pre-processing of a seismic station data <sup>40</sup> alternation of the gataxy. Figure 0<br>shows the execution steps fo the workflow. (which is done in parallel) and next each station corre-The scientific workflow first reads the file containing the inclination and ascension rate of 1051 galaxies. Next, the workflow use these data values to to query the Virtual Observatory and obtains the results selectical type (Mtype) and the apparent flattening (logr25) features of the galaxies. Finally, the workflow calculates the internal extinction of the galaxy. Figure [6](#page-10-2) shows the execution steps fo the workflow.

<sup>42</sup> The main software dependencies needed to run such lates each pair. Figure 7 shows the workflow steps. and astropy.

 $_{46}$  line service, the input data may vary among workflow and replicated environment obtained the same results, executions. Thus, we validated the different workflow thus concluding that we successfully reproduced the execution outputs by verifying the results data struc-<br>experiment. The output of  $x$  corr is written to a file tures, file sizes, number of lines and nonexistence of  $\frac{49}{49}$ 

<sup>22</sup> errors during the execution. Both executions (from the <sup>22</sup>  $23$   $\text{grad}$   $\rightarrow$   $\text{grad}$   $\rightarrow$   $\text{div}$   $\rightarrow$   $\text{div}$  Rabec and the columns extinction extinction dentical and we conclude that we were able to repro-25 25 duce the experimental workflow. The Docker images  $^{26}$  Fig. 6. Execution steps of the Internal Extinction scientific workflow and their results from these experiments are available 27 **27** 27 **27** 27 **27** 27 **28** 27 **27** 27 **27** 27 **27** 27 at DockerHub [26](#page-10-3) .

<sup>32</sup> 32 *he scientific workflow first reads the file contain-* quake and seismology Research Community e-science as wave speed.

<sup>41</sup><br>The main software dependencies needed to run such lates each pair. Figure [7](#page-11-0) shows the workflow steps.

workflow are requests, Python 2.7, numpy The main software dependencies are  $\frac{43}{43}$  $\frac{44}{4}$  and abult by  $\frac{44}{4}$  and abult by  $\frac{44}{4}$ . <sup>45</sup> 45 Since the Internal Extinction workflow uses an on-<br><sup>45</sup> The main software dependencies are Python 2.7, obspy and numpy. Regarding the and replicated environment obtained the same results, thus concluding that we successfully reproduced the experiment. The output of xcorr is written to a file

<span id="page-10-3"></span><span id="page-10-1"></span><sup>25</sup><http://amiga.iaa.es>

<sup>50</sup> 50 <sup>26</sup><https://doi.org/10.5281/zenodo.1889332>[,https://doi.org/10.](https://doi.org/10.5281/zenodo.1889328) 51 <sup>25</sup>http://amiga.iaa.es [5281/zenodo.1889328](https://doi.org/10.5281/zenodo.1889328) 51 5281/zenodo.1889328 51 51 51 51 51 51 5281/zenodo.1889328 51 51

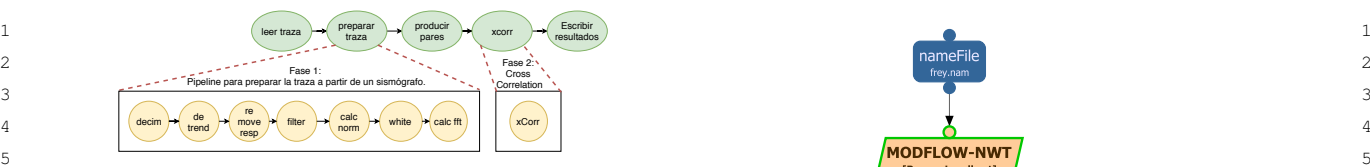

6 6 Fig. 7. Seismic Ambient Noise Cross-Correlation workflow repre-7 7 sentation. Each of the nodes has several operations executed by dif- $8 \text{ percent software components, leading thus to multiple software ver-}$  budget  $\text{budget}$  budget  $\text{zoneMap}$ 

 $\frac{11}{12}$  which we compared for both executions.  $\frac{1}{12}$   $\frac{1}{12}$   $\frac{1}{12}$ 

13
persistend identiers in Zenodo<sup>[27](#page-11-1)</sup>.

# *4.7. WINGS*

 $18$  WINGS is a semantic workflow system that assists scientists with the design of computational ex- $20$  periments. A feature of WINGS is that its work-21 now representations incorporate semantic constraints (22)  $22$  about datasets and workflow components, and are  $22$  $23$  used to create and vanitate workflows and to gener-<br>Fig. 8. MODFLOW-NWT workflow representation which we run  $23$ ate metadata for new data products. WINGS submits locally. The workflow we run is identical to the existing in [15] and  $\frac{24}{24}$ 25<br>
25 and OODT to run workflows at large scale in dis-<br>
<sup>25</sup> components are needed. Descriptions are needed to ensure correct 26 and OODT to run workflows at large scale in dis-<br>26 and CODT to run workflows at large scale in dis-<br>26 and 26  $27$  tributed resources. Similarly, its main dependencies workhow reproductionly.  $28$  and  $25$  and  $28$  include the complete list include the model is executed and finally the results  $28$  $29$  and Eigure 9b show the results are shown. Figure [9a](#page-12-0) and Figure [9b](#page-12-0) show the results  $29$  $\frac{30}{30}$  30  $\frac{30 \text{ m} \times 28 \text{ N/M/C}}{30 \text{ m} \times 30 \text{ N/M/C}}$  in the best WMC for growting generated by the original and reproduced execution en-31 **SUPPROXIDE IN THE UP AND SET ON A VIRGON CALCULARED** vironments respectively. The Docker images used for 31 flow representations incorporate semantic constraints used to create and validate workflows and to generworkflows to execution frameworks such as Pegasus are Git, Python 2.7, Java 1.8, Tomcat 8.5 and Docker. We also include the complete list of installed packages on the Dockerpedia GitHub repository<sup>[28](#page-11-2)</sup>.WINGS is the base WMS for executing MODFLOW-NWT.

# 33 33 *4.7.1. MODFLOW-NWT*

<sup>34</sup> The USGS MODFLOW-NWT is a Newton- 4.8. Results and discussion 34 35 35 Raphson formulation for MODFLOW-2005 to im-<sup>36</sup> prove solution of unconfined groundwater-flow prob-<br><sup>36</sup> ve executed the images for the workflows over their 37 lems. MODFLOW-NWT is a standalone program corresponding platforms, and each one of them used a 37 38 that is intended for solving problems involving dry-<br>38 that is intended for solving problems involving dry-<sup>39</sup> ing and rewetting nonlinearities of the unconfined tees that software will always run the same, regardless <sup>39</sup> <sup>40</sup> groundwater-flow equation. MODFLOW-NWT im- of underlying infrastructure and the Docker version. <sup>41</sup> ports the Upstream-Weighting (UPW) Package for All the executions were compared to their original <sup>41</sup> <sup>42</sup> calculating intercell conductances, needs the Flow- one in a predefined VM image, where the execution <sup>42</sup> <sup>43</sup> property input for the UPW Package. The NWT lin-<br><sup>43</sup> property input for the UPW Package. The NWT lin-<br><sup>43</sup> <sup>44</sup> earization approach generates an asymmetric matrix. the container execution environments are able to ex-<sup>45</sup> Figure [8](#page-11-3) shows the three-step experiment workflow. ecute their related workflows fully. To check that not <sup>46</sup> The process starts by reading the MODFLOW-NWT only the workflows are successfully executed but also <sup>46</sup> <sup>47</sup> model, next the workflow specifies in wich geograph-<br><sup>47</sup> model, next the workflow specifies in wich geograph-

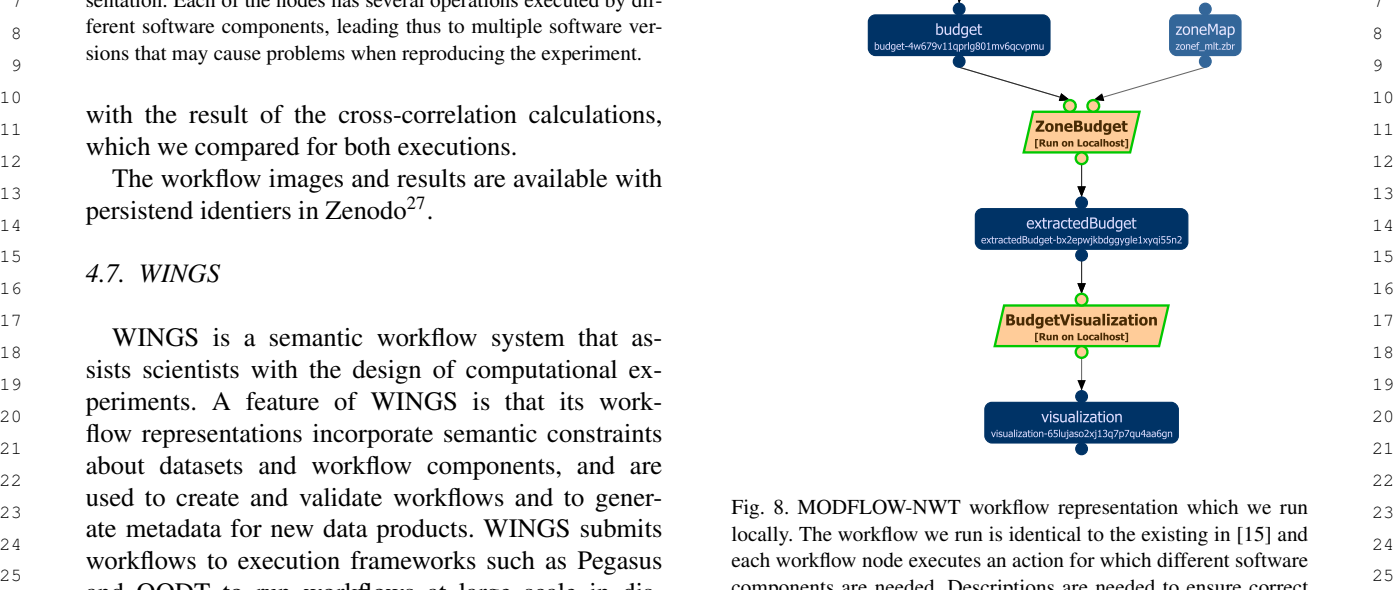

locally. The workflow we run is identical to the existing in [\[15\]](#page-15-14) and each workflow node executes an action for which different software workflow reproducibility.

 $\frac{32}{2}$  MODFLOW-NW 1. executing both workflows are available online  $\frac{29}{2}$  $\frac{29}{2}$  $\frac{29}{2}$ .

# *4.8. Results and discussion*

<span id="page-11-4"></span>We executed the images for the workflows over their corresponding platforms, and each one of them used a different Docker version. Nonetheless, Docker guarantees that software will always run the same, regardless of underlying infrastructure and the Docker version.

48 **their produced output data.** 48 All the executions were compared to their original one in a predefined VM image, where the execution environment was already in place. Results show that the container execution environments are able to execute their related workflows fully. To check that not only the workflows are successfully executed but also that the results are correct and equivalent, we checked

51 51 <sup>28</sup><https://github.com/dockerpedia/wings-docker> [5281/zenodo.1889328](https://doi.org/10.5281/zenodo.1889328)

<span id="page-11-3"></span><span id="page-11-0"></span>

<sup>49</sup> 49 <sup>27</sup>[https://doi.org/10.5281/zenodo.1889342,](https://doi.org/10.5281/zenodo.1889342) [https://doi.org/10.](https://doi.org/10.5281/zenodo.1889336)  $50 \qquad 5281/\text{zenoda}.1889336$   $50 \qquad 29 \text{https://doi.org/10.5281/zenoda}.1889348, \qquad \text{https://doi.org/10.5281/zenoda}.1889348)$ [5281/zenodo.1889336](https://doi.org/10.5281/zenodo.1889336)

<span id="page-11-2"></span><span id="page-11-1"></span>

<span id="page-12-0"></span>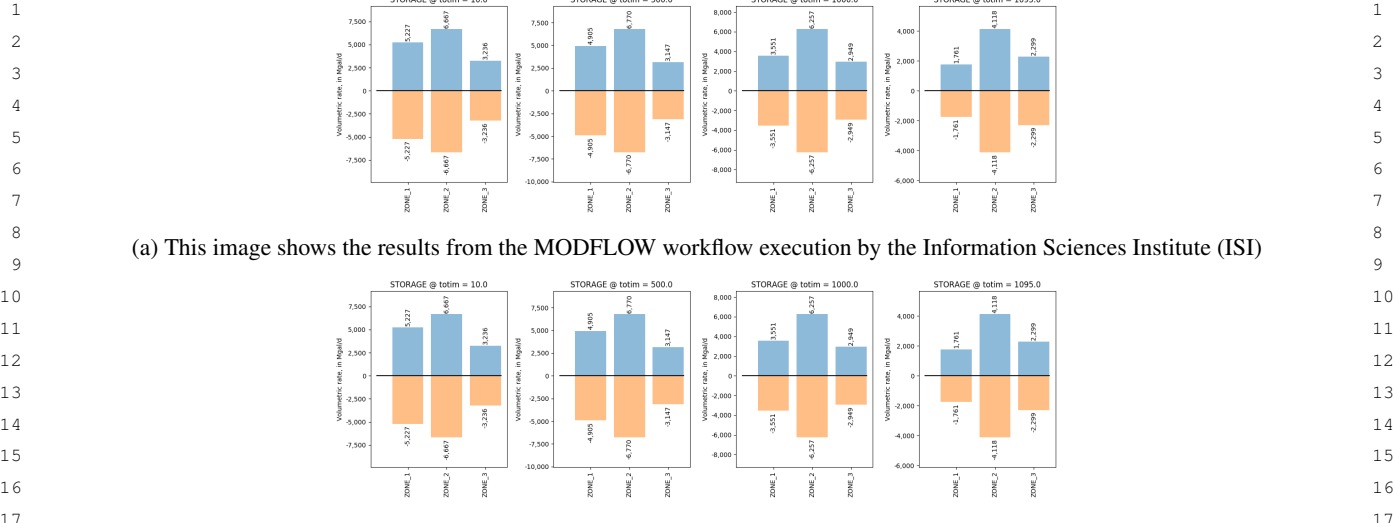

<sup>17</sup> (b) This image shows the results from the MODFLOW workflow execution in our local system.<sup>17</sup>  $18$  18

19 19 Fig. 9. The results from executing the MODFLOW workflow at the ISI and on our local machine after using are identical. We managed to <sup>20</sup> reproduce the original workflow by using our semantic model and container virtualization using Docker images. 21  $\sim$  21

22 In the case of Montage, which produces an image as more environments. This feature can be used as a de- $^{22}$ <sup>23</sup> output, we used a perceptual hash tool. The resulting bug tool when a reproduced environment did not work.  $^{23}$ <sup>24</sup> image (0.1 degree image of the sky) against the one For example, On August 2018, we built the SoyKB <sup>24</sup>  $^{25}$  generated by the baseline execution, obtaining a simi-<br>workflow image, and we could execute the work-<sup>26</sup> arity factor of 1.0 (over 1.0) with a threshold of 0.85. flow successfully. However, we rebuilt a new image In the case of Montage, which produces an image as image (0.1 degree image of the sky) against the one generated by the baseline execution, obtaining a similarity factor of 1.0 (over 1.0) with a threshold of 0.85.

28 28 were not able to run the workflow successfully. output data is non-deterministic due to the existence<br><sup>29</sup>  $30$  of probabilistic steps. In this case, the use of a hash we compared the soluvare components inside both  $\frac{30}{20}$  $_{31}$  method is unfeasible. Hence, we validated the correct mages and found the following differences:  $_{32}$  execution of the workflow by checking that correct  $\qquad$  – August image: Pegasus 4.8 and Java 1.7  $_{32}$ 33 output files were actually produced, and that the stan-<br> $\overline{a}$  November image: Pegasus 4.9 and Java 1.8 and Java 1.8 34 34 dard errors produced by the applications did not con-35 35 tain any error message. In both cases the results ob-36 36 tained in each infrastructure were equivalent in terms In SoyKB and Internal Extinction workflows, the execution of the workflow by checking that correct

 $39$  histogram by zone, so we can compare it easily. The minimized different Java versions (Java 1.6 and 1.7  $39$ <sup>40</sup>  $\frac{1}{40}$  resulting histograms are the same between the original  $\frac{1}{40}$  respectively), failing thus the execution of the experiment of the experiment is used incorrected in the experiment of the experiment of th  $\frac{41}{41}$  iment if one of these Java versions is used incorand reproduced environment.

<sup>43</sup> Experimental results show that our proposal can au-<br><sup>43</sup> Java 1.8 and SoyKB using Java 1.7 (Figure [10a\)](#page-13-0) the <sup>44</sup> tomalically detect the software components, related experiment was executed correctly. Without the se- $_{45}$  vulnerabilities, building steps, and specific metadata of mantic descriptions provided a scientist would have  $_{45}$  $_{46}$  scientific experiments in the form of Docker images. And a hard time to spot that problem. Notice that  $_{46}$ Also, the results show that it is possible to extend Clair the latest tag was not used in the Dockerfile to  $47$  $_{48}$  to annotate other package managers. In particular, we build none of the images. Simply an update opera-Experimental results show that our proposal can automatically detect the software components, related vulnerabilities, building steps, and specific metadata of scientific experiments in the form of Docker images. Also, the results show that it is possible to extend Clair to annotate other package managers. In particular, we extended for Conda Package Manager.

50 The annotations generated by our approach allow pegasus\_workflow\_images: 4.8.5 50 51 comparing the software components between two or In summary, the results of our experiments are: 51

bug tool when a reproduced environment did not work.

 $\frac{27}{27}$  In SovKB and Internal Extinction workflows, the in November with the same DeploymentPlan and we  $\frac{27}{27}$ 

We compared the software components inside both images and found the following differences:

- 
- November image: Pegasus 4.9 and Java 1.8

 $37$  of their size (e.g., number of lines) and content. 38 38 38 In the case of MODFLOW-NWT, which produces a  $\frac{\text{graph of } 1000 \text{ m/s}}{\text{length of } 1000 \text{ m/s}}$  and the SoyKD experiment of  $\frac{38}{12}$  $\frac{42}{12}$  and reproduced environment.<br> $\frac{42}{12}$  rectly. Building a new image with Pegasus 4.8 and  $\frac{42}{12}$ <sup>49</sup> extended for Conda Package Manager. This new image was named: <sup>49</sup> 49 Thus, we analyzed the SoyKB code and documentation and the Pegasus 4.9 dependencies obtaining the dependency graphs in Figures [10a](#page-13-0) and [10b.](#page-13-0) These graphs show that Pegasus 4.9 and the SoyKB experiment need different Java versions (Java 1.8 and 1.7 respectively), failing thus the execution of the experpegasus\_workflow\_images:4.8.5

In summary, the results of our experiments are:

<span id="page-13-0"></span>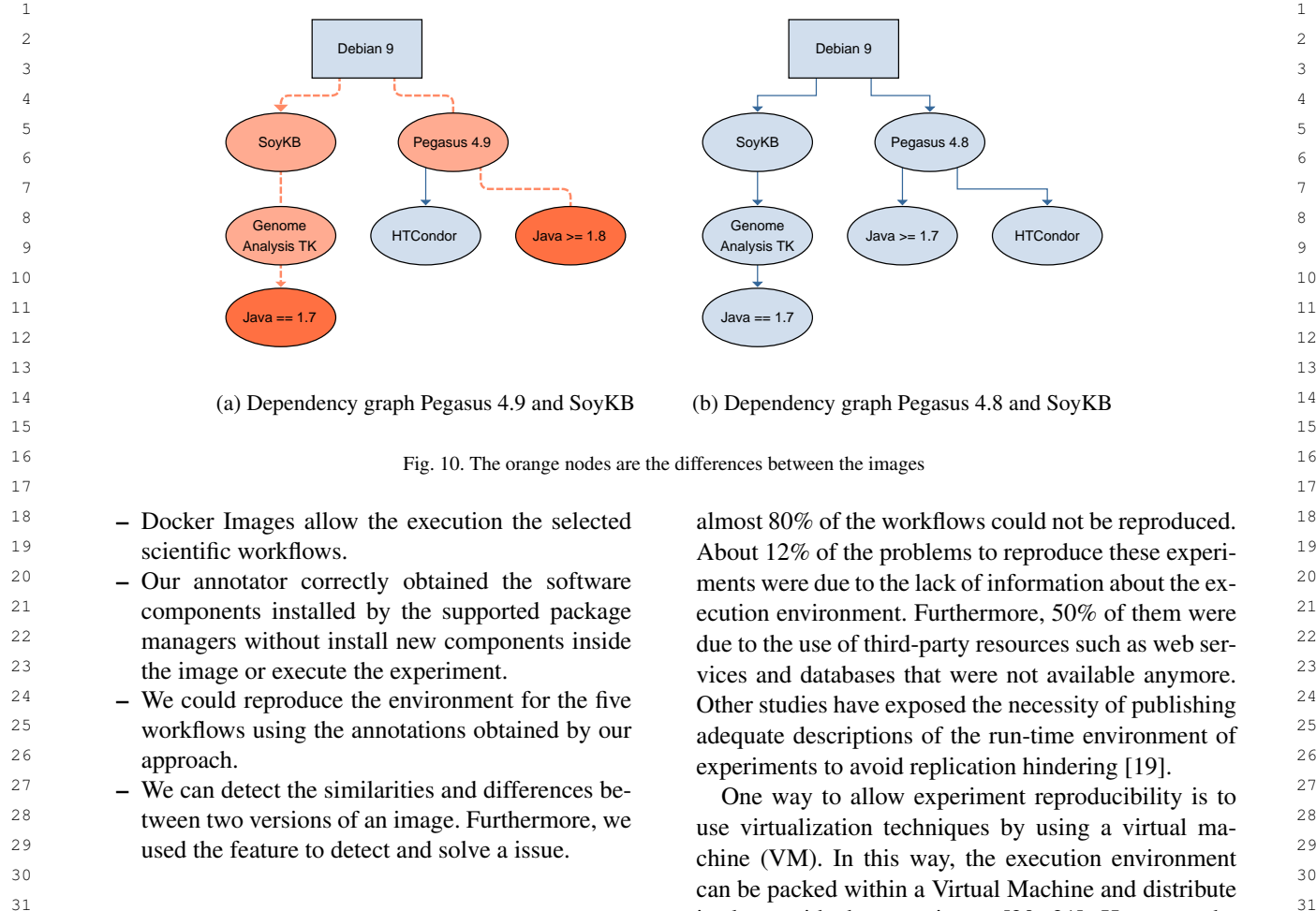

# 5. Related work

<sup>34</sup> This work aims to allow scientists to reproduce their since a virtual inacting necessity of mislant the whole Oper-<sup>35</sup> in-silico experiments. This is not the first work in try-<br> $\frac{1}{25}$  in the first work in try-<br> $\frac{1}{25}$ <sup>36</sup> ing to enable experiment reproducibility, and thus it within it (consider that the infinitial version of will-37 is mandatory to look at the work done so far before dows is 400 and 100 ior a Linux distribution). Also, 37 38 starting our journey. For computational experiments to the cost of storing and managing data in the Cloud is 39 become reproducible, one needs to develop a system sull high, and the execution of high-interactivity exper-40 for linking scientific publications with computational liments through a network connection to remote virtual  $\frac{40}{40}$ <sup>41</sup> recipes. These recipes (scientific workflows) need to machines is also challenging. A list of advantages and 42 be executed by data workflow systems  $[10, 16, 17]$  $[10, 16, 17]$  $[10, 16, 17]$ , challenges of using VMs for achieving reproducibil-43 which run over commodity machines and make use of the was exposed in [22]. VMs also introduce problems  $\frac{43}{43}$ <sup>44</sup> several other software components during its execution at the time of reproducing experiments: VMs work as 45 (i.e. the execution environment). All these experiment black boxes, and even though is not strictly required to <sup>46</sup> components need to interact to execute it, and they also describe the experiment execution environment since <sup>47</sup> have to run similarly if the experiment is reproduced we rely on the VM, it should be possible to know what <sup>48</sup> by some other scientist in another environment. How- components are installed within that VM, to be able <sup>48</sup> 49 ever, such component coordination is prone to errors, to reproduce such environment outside the initial VM. 49 50 as the work in [\[18\]](#page-15-17) pointed out. The authors studied the In summary, even when VMs support reproducibil- 50 51 reproducibility of scientific workflows, showing that ity, they are too large and fixed, not being possible to 51

ments were due to the lack of information about the exdue to the use of third-party resources such as web ser-Other studies have exposed the necessity of publishing adequate descriptions of the run-time environment of

 $\frac{31}{100}$  it along with the experiment [\[20,](#page-16-1) [21\]](#page-16-2). However, the  $\frac{32}{2}$  5. Related work  $\frac{32}{2}$  $\frac{33}{33}$  33 use virtualization techniques by using a virtual machine (VM). In this way, the execution environment since a virtual machine needs to install the whole Operating System before installing any software component within it (consider that the minimal version of Windows is 4GB and 1GB for a Linux distribution). Also, the cost of storing and managing data in the Cloud is still high, and the execution of high-interactivity experiments through a network connection to remote virtual machines is also challenging. A list of advantages and challenges of using VMs for achieving reproducibility was exposed in [\[22\]](#page-16-3). VMs also introduce problems at the time of reproducing experiments: VMs work as black boxes, and even though is not strictly required to describe the experiment execution environment since we rely on the VM, it should be possible to know what components are installed within that VM, to be able to reproduce such environment outside the initial VM. In summary, even when VMs support reproducibility, they are too large and fixed, not being possible to

<sup>1</sup> 1 know what components are inside the VM and which stalling new software inside each environment (in this 2 of those are really needed to reproduce the execution case, a virtual machine). However, this approach in-3 of the in-silico experiment. In [23] the author presents creases the complexity of the environment and requires 3 <sup>4</sup> a set of best practices to use Docker as a fundamen-<br><sup>4</sup> <sup>5</sup> tal part for experiment reproducibility, however it is an In terms of ontological engineering for describing <sup>5</sup> 6 6 software components, the authors in [\[9\]](#page-15-8) present the of the in-silico experiment. In [\[23\]](#page-16-4) the author presents early work describing some desiderata.

7 To solve the aforementioned problems, the commu-<br>
Smart Container ontology which extends the Prove-8 and models Docker in ty has adopted the use of Docker, contributions such annormore Ontology PROV-O [\[28\]](#page-16-8) and models Docker in <sup>9</sup> as [\[24](#page-16-5)[–26\]](#page-16-6), so reviewers, interested readers, and future terms of its interactions for deploying images. Another <sup>10</sup> researchers can to reproduce the experiments within related work [29] describes how to use RDF to rep-<sup>11</sup> the same environment. Container solutions solve the resent Docker files. Similarly, a different approach in 12 **12 problem of storage, however, the challenge of repro-** which software ontologies are used is to allow com-<sup>13</sup> ducing scientific contributions due to their high depen-<br><sup>13</sup> putational reproducibility [\[4\]](#page-15-3). In this work, the au-<sup>14</sup> dence on developed algorithms, tools and prototypes, thors present a set of ontologies that model software <sup>14</sup> <sup>15</sup> quantitative evaluations, and other computational anal- and hardware components to allow the execution envi-<sup>16</sup> yses that are not adequately documented still persists. In moment reproducibility. <sup>17</sup> It persists due to the containers working as black boxes As described in this section, several works have ad-<sup>18</sup> in which the scientist cannot know easily what pack-<br><sup>18</sup> dressed the experiment reproducibility problem, pro-<sup>19</sup> ages are installed, and thus making virtually impossi- viding frameworks in which virtualization techniques <sup>19</sup> <sup>20</sup> ble what software packages are required to run that ex- and structured knowledge representation are used.  $\frac{20}{\pi}$  $^{21}$  periment. In order to understand what is required to However, they either rely on VMs as black boxes,  $^{21}$  $22$  execute the experiment and what components might be which are large and fixed environments that make the  $22$ 23 causing issues when reproducing the experiment addi-<br>23 causing issues when reproducing the experiment addi-<sup>24</sup> tional information in the form of well structured data a manual annotation process, which potentially hinders <sup>24</sup>  $^{25}$  should be provided the state of the quality and trust of the annotations, as the analy-To solve the aforementioned problems, the community has adopted the use of Docker, contributions such the same environment. Container solutions solve the problem of storage, however, the challenge of reproducing scientific contributions due to their high depenquantitative evaluations, and other computational anal-It persists due to the containers working as black boxes in which the scientist cannot know easily what packages are installed, and thus making virtually impossible what software packages are required to run that experiment. In order to understand what is required to execute the experiment and what components might be causing issues when reproducing the experiment, additional information, in the form of well structured data, should be provided.

 $27$  work that allows researchers to automatically create a a human annotator. In the following section, we will  $27$ <sup>28</sup> VM or a companion Docker container along with the describe our approach, which combines semantic de-<br><sup>28</sup> <sup>29</sup> experiment What Reprozin does is to build a Docker scriptions and container-based virtualization to tackle <sup>29</sup> <sup>30</sup> image from the source code of a specific experiment. these two problems. 31 31 Using its package system, Reprozip stores an internal <sup>32</sup> description of the scientific experiment and its environ- $\frac{33}{2}$  33  $\frac{33}{2}$  and which can be recreated by on another machine  $\frac{33}{2}$ <sup>34</sup> having installed Reprozip. However, to use Reprozip  $\frac{35}{16}$  is still needed to install other software components and this work, we proposed an automatic tool to an-<br>35 36 36 notate the software components of the computational <sup>37</sup> and the figure and flaviship required by semi-<br>environment of a scientific experiment. In this work<sup>37</sup> <sup>38</sup> <sup>10</sup> 100 cm<sup>-1</sup> 100 cm<sup>-1</sup> 100 cm<sup>-1</sup> 100 cm<sup>-1</sup> <sup>38</sup> we focus on container-based environments,combining <sup>38</sup>  $\frac{39}{2}$  39  $\frac{39}{2}$  art evention evidenments or linearing which semants capabilities of the annotations to con-<br> $\frac{39}{2}$ 40 **10**  $\frac{1}{2}$  **10**  $\frac{1}{2}$  **10**  $\frac{1}{2}$  **10**  $\frac{1}{2}$  **10**  $\frac{1}{2}$  **10**  $\frac{1}{2}$  **10**  $\frac{1}{2}$  **10**  $\frac{1}{2}$  **10**  $\frac{1}{2}$  **10**  $\frac{1}{2}$  **10**  $\frac{1}{2}$  **10**  $\frac{1}{2}$  **10**  $\frac{1}{2}$  **10**  $\frac{1}{2}$  **10**  $\frac{$ In the ReproZip project [\[6,](#page-15-5) [27\]](#page-16-7) the authors present a work that allows researchers to automatically create a VM or a companion Docker container along with the experiment. What Reprozip does is to build a Docker ment, which can be recreated by on another machine it is still needed to install other software components, and the internal description used by Reprozip does not provide the features and flexibility provided by semantic descriptions, such as easily comparing two different execution environments or knowing which components are needed to run a specific part of a workflow.

42 the win H<sub>1</sub> add solve the structure of the settlements to show the Docker Im-<br> $\frac{42}{\sqrt{10}}$ 43 43 ages are a lightweight unit and the images can be <sup>44</sup> stored using public or private repositories such as  $\frac{44}{100}$  stored using public or private repositories such as  $\frac{44}{100}$ <sup>45</sup> Hypochro conserved the physical con-<br>anti-figure of the physical con-<br>anti-figure of the physical con-<br><sup>45</sup> 46 46 servation using these repositories. The utilization of <sup>47</sup> Process is manual, and the high storage problem of the Docker Images combined with our annotation process <sup>47</sup> 48 48 is a powerful approach to obtain the software compo-The work in [\[4\]](#page-15-3) addresses the problem of describing what is inside the VM image. To do that the authors solve the problem proposing a semantic modeling approach to conserve computational environments in scientific workflow executions. However, the annotation process is manual, and the high storage problem of the virtual machines persists. In the Timbus project<sup>[30](#page-14-0)</sup> [\[5\]](#page-15-4) the problem of logical conservation is addressed in-

<span id="page-14-0"></span><sup>30</sup><http://www.timbusproject.net/>

stalling new software inside each environment (in this case, a virtual machine). However, this approach into execute the computational environment.

In terms of ontological engineering for describing terms of its interactions for deploying images. Another related work [\[29\]](#page-16-9) describes how to use RDF to repthors present a set of ontologies that model software ronment reproducibility.

 $^{26}$  In the ReproZip project [6, 27] the authors present a sis of the dependencies is not always trivial to do for  $^{26}$ these two problems.

41 How are received to rain a specific workflow executions. 41

<sup>49</sup> and problem of logical conservation is addressed in-<br>nents and building steps related to the environment. 50 50 Moreover, we prove that the approach can be extended 51 <sup>30</sup>http://www.timbusproject.net/ **1200 cm in the conduct of the package managers such as Conda. In con-** 51 1 clusion, this is a unique contribution which success- [6] F. Chirigati, D. Shasha and J. Freire, Reprozip: Using prove-2 2 fully addresses both physical and logical conserva-3 **tion of computational environments for scientific ex-**  $\frac{ds}{dt}$  as part of the 3th {OSENIX} Workshop on the Theory and  $\frac{3}{2}$ periments. In regard to the reproducibility, our pro-<br>171 E da Veira Lepreyork B A Grining S. Alves Aflitos 5 posal can use these annotations, rebuild the computa-<br>
H.L. Röst, J. Uszkoreit, H. Barsnes, M. Vaudel, P. Moreno, 6 6 tional environment and execute the related workflow 7 automatically. Also, the results of our experimenta- community-driven framework for software standardization, 8 biompondial that these annotations can detect software  $\frac{B_{\text{1}}(x)}{B_{\text{2}}(x)}$  (2017), 2580–2582. 9 components issues (e.g., incorrect versions).

**In summary, this work adopts, modifies and imple-** (2017), 1-20, doi:10.1371/journal.pone.0177459. https://doi. <sup>10</sup> 11 11 11 11 11 11 11 12 11 12 11 12 11 12 11 12 11 12 11 12 11 12 11 12 11 12 11 12 11 12 11 12 11 12 11 12 11 12 11 12 11 12 11 12 11 12 11 12 11 12 11 12 11 12 11 12 11 12 11 12 11 12 11 12 11 12 11 12 11 12 11 12 11 12 12 process of obtaining the requirements of the computa- [9] D. Huo, J. Nabrzyski and C. Vardeman, Smart Container: an  $_{12}$  13 tional environment, to then store these annotations ac- cording to semantic models. Finally, this proposal con-<br> $14$   $101$   $E$  Deelman K Vabi M Pyrac G Juve R Mayani 15 cludes that the use of these annotations allows the re-<br>
<sup>15</sup> and R. Ferreira da Silva, Pegasus in the Cloud: **production and detection of problems in the computa-** Science Automation through Workflow Technolo- 16 **tional environment of a scientific experiment.** gies, IEEE Internet Computing 20(1) (2016), 70–

18 18 As for the future work, this work could be extended 19 to support other container-based virtualization solu-<br> $\frac{176.232}{N \times 1001 \times 10006531.01}$  doi:10.1109/MIC 2016.15 19 20 20 20 20 tions, such as Singularity [\[30\]](#page-16-10). Also, it would be pos-<br>20 20 11.09/MIC.2016.15. 21 sible to improve the software components descriptions [11] T. Joshi, M.R. Fitzpatrick, S. Chen, Y. Liu, H. Zhang, R.Z. En- 21 22 by providing a visualization of the dependency graph dacott, E.C. Gaudiello, G. Stacey, H.T. Nguyen and D. Xu, 22 23 and the installed files within the experiment. Finally,  $\frac{809 \text{ beam}}{2}$  and the installed files within the experiment. Finally, 24 **a** much more challenging contribution would be to  $\frac{1}{24}$  and  $\frac{1}{24}$  and  $\frac{1}{24}$  and  $\frac{1}{24}$  and  $\frac{1}{24}$  and  $\frac{1}{24}$  and  $\frac{1}{24}$  and  $\frac{1}{24}$  and  $\frac{1}{24}$  and  $\frac{1}{24}$  and  $\frac{1}{24}$  and  $\$ 25 detect workflow execution events using *perf events*<sup>[31](#page-15-18)</sup> doi:10.1093/nar/gkt905. http://dx.doi.org/10.1093/nar/gkt905. 26 from the Linux Kernel, allowing to identify which [12] G.B. Berriman, E. Deelman, J.C. Good, J.C. Jacob, D.S. Katz, 26 27 workflow steps are being executed and what files are C. Kesselman, A.C. Laity, T.A. Prince, G. Singh and M.-H. Su, 27 28 being accessed so a more fine grained analysis could montage: a grid-enabled engine for delivering custom science 28 be done.

# <span id="page-15-0"></span>References

- $34$  [1] P. De Bièvre, The 2012 International Vocabulary of Metrology:  $114$  N. The mass of the Metrology:  $34$  Next and the server with the server of the server of the server of the server of the server of the server of 35 35 scientific computing, *The International Journal of High Per-*36 36 *formance Computing Applications* 31(4) (2017), 316–334. "VIM", *Accreditation and Quality Assurance* 17(2) (2012), 231–232, ISSN 1432-0517. doi:10.1007/s00769-012-0885-3. [https://doi.org/10.1007/s00769-012-0885-3.](https://doi.org/10.1007/s00769-012-0885-3)
	- *science & engineering* 12(5) (2010), 8–12.
- <span id="page-15-2"></span> $\frac{1}{2}$  and  $\frac{1}{2}$  D. Couply, S. Atminity, D. Equality in computational biased [16] D. Hull, K. Wolstencroft, R. Stevens, C.A. Goble,  $\frac{40}{2}$ 41 a close of the tuberculosis drugome  $P_{\text{LO}}$   $\Omega_{\text{OD}}$  8(11) M.R. Pocock, P. Li and T. Oinn, Taverna: a tool for building 41 42 42 and running workflows of services, *Nucleic Acids Research* [3] D. Garijo, S. Kinnings, L. Xie, L. Xie, Y. Zhang, P.E. Bourne and Y. Gil, Quantifying reproducibility in computational biology: the case of the tuberculosis drugome, *PloS one* 8(11) (2013), 80278.
- <span id="page-15-3"></span>43 43 [4] I. Santana-Perez, R.F. da Silva, M. Rynge, E. Deelman, cution environments in computational science using Semantics and Clouds, *Future Generation Computer Systems* 67 (2017), 354–367.
- <span id="page-15-17"></span><span id="page-15-4"></span><sup>47</sup> [5] A. Dappert, S. Peyrard, C.C. Chou and J. Delve, Describing the *Intelligence* 23(4) (2011), 389–467.
	- <sup>31</sup>[https://perf.wiki.kernel.org/index.php/Main\\_Page](https://perf.wiki.kernel.org/index.php/Main_Page)
- <span id="page-15-5"></span>[6] F. Chirigati, D. Shasha and J. Freire, Reprozip: Using provenance to support computational reproducibility, in: *Presented as part of the 5th* {*USENIX*} *Workshop on the Theory and Practice of Provenance*, 2013.
- <span id="page-15-6"></span>[7] F. da Veiga Leprevost, B.A. Grüning, S. Alves Aflitos, H.L. Röst, J. Uszkoreit, H. Barsnes, M. Vaudel, P. Moreno, L. Gatto, J. Weber et al., BioContainers: an open-source and community-driven framework for software standardization, *Bioinformatics* 33(16) (2017), 2580–2582.
- <span id="page-15-7"></span>[8] G.M. Kurtzer, V. Sochat and M.W. Bauer, Singularity: Scientific containers for mobility of compute, *PLOS ONE* 12(5) (2017), 1–20. doi:10.1371/journal.pone.0177459. [https://doi.](https://doi.org/10.1371/journal.pone.0177459) [org/10.1371/journal.pone.0177459.](https://doi.org/10.1371/journal.pone.0177459)
- <span id="page-15-8"></span>[9] D. Huo, J. Nabrzyski and C. Vardeman, Smart Container: an Ontology Towards Conceptualizing Docker., in: *International Semantic Web Conference (Posters & Demos)*, 2015.
- <span id="page-15-9"></span>[10] E. Deelman, K. Vahi, M. Rynge, G. Juve, R. Mayani and R. Ferreira da Silva, Pegasus in the Cloud: Science Automation through Workflow Technologies, *IEEE Internet Computing* 20(1) (2016), 70– 76, Funding Acknowledgements: NSF ACI SI2-SSI 1148515, NSF ACI 1245926, NSF FutureGrid 0910812, NHGRI 1U01 HG006531-01. doi:10.1109/MIC.2016.15. [http://dx.doi.org/10.1109/MIC.2016.15.](http://dx.doi.org/10.1109/MIC.2016.15)
- <span id="page-15-16"></span><span id="page-15-15"></span><span id="page-15-14"></span><span id="page-15-13"></span><span id="page-15-12"></span><span id="page-15-11"></span><span id="page-15-10"></span>[11] T. Joshi, M.R. Fitzpatrick, S. Chen, Y. Liu, H. Zhang, R.Z. Endacott, E.C. Gaudiello, G. Stacey, H.T. Nguyen and D. Xu, Soybean knowledge base (SoyKB): a web resource for integration of soybean translational genomics and molecular breeding, *Nucleic Acids Research* 42(D1) (2014), 1245–1252. doi:10.1093/nar/gkt905. [http://dx.doi.org/10.1093/nar/gkt905.](http://dx.doi.org/10.1093/nar/gkt905)
- 29 29 *Astronomy through Information Technologies*, Vol. 5493, Inter-30 **national Society for Optics and Photonics, 2004, pp. 221–233.** <sup>30</sup> [12] G.B. Berriman, E. Deelman, J.C. Good, J.C. Jacob, D.S. Katz, C. Kesselman, A.C. Laity, T.A. Prince, G. Singh and M.-H. Su, Montage: a grid-enabled engine for delivering custom sciencegrade mosaics on demand, in: *Optimizing Scientific Return for*
- 31 31 [13] M. Osorio, dockerpedia/montage: thesis, 2018, doi: [https://doi.](https://doi.org/10.5281/zenodo.1889360) 32 32 [org/10.5281/zenodo.1889360.](https://doi.org/10.5281/zenodo.1889360) doi:10.5281/zenodo.1889360. 33 33 [https://doi.org/10.5281/zenodo.1889360.](https://doi.org/10.5281/zenodo.1889360)
	- [14] R. Filguiera, A. Krause, M. Atkinson, I. Klampanos and A. Moreno, dispel4py: a Python framework for data-intensive
- <span id="page-15-1"></span><sup>37</sup> [2] V.C. Stodden, Reproducible research: Addressing the need for [15] U.S.G. Survey, R.G. Niswonger, S. Panday and 37 38 38 data and code sharing in computational science, *Computing in* 39 39 doi:10.3133/tm6A51. [https://pubs.usgs.gov/tm/tm6a37/.](https://pubs.usgs.gov/tm/tm6a37/) [15] U.S.G. Survey, R.G. Niswonger, S. Panday and M. Ibaraki, MODFLOW-NWT, A Newton formulation for MODFLOW-2005, Technical Report, Reston, VA, 2011.
	- (2006), 729–732.
- 44 M.S. Pérez-Hernández and O. Corcho, Reproducibility of exe-<br>44  $\frac{1}{4}$   $\frac{1}{4}$   $\frac{1}{4}$   $\frac{1}{4}$   $\frac{1}{4}$   $\frac{1}{4}$   $\frac{1}{4}$   $\frac{1}{4}$   $\frac{1}{4}$   $\frac{1}{4}$   $\frac{1}{4}$   $\frac{1}{4}$   $\frac{1}{4}$   $\frac{1}{4}$   $\frac{1}{4}$   $\frac{1}{$ 45 and Charles in computational section Computer states and Charles and Charles Telecomponent and Charles Tetras Computer Systems (57 0 017) 46 46 catalogues, *Journal of Experimental & Theoretical Artificial* [17] Y. Gil, P.A. Gonzalez-Calero, J. Kim, J. Moody and V. Ratnakar, A semantic framework for automatic generation of com-*Intelligence* 23(4) (2011), 389–467.
- <span id="page-15-18"></span>48 and preserving digital object environments, *New Review of In*-<br>48 49 49 *formation Networking* 18(2) (2013), 106–173. 50 50 Combating Decay in Taverna Workflows, in: *Proceedings of* 51 51 *the 2012 IEEE 8th International Conference on E-Science (e-*[18] K. Belhajjame, M. Roos, E. Garcia-Cuesta, G. Klyne, J. Zhao, D. De Roure, C. Goble, J.M. Gomez-Perez, K. Hettne and A. Garrido, Why Workflows Break — Understanding and

*Science)*, E-SCIENCE '12, IEEE Computer Society, Washington, DC, USA, 2012, pp. 1–9. ISBN 978-1-4673-4467- 8. doi:10.1109/eScience.2012.6404482. [http://dx.doi.org/10.](http://dx.doi.org/10.1109/eScience.2012.6404482)

<span id="page-16-6"></span>and A. Lee, A Computational Model Library for Pub-

Research, *SIGOPS Oper. Syst. Rev.* 49(1) (2015), 71–79, ISSN 0163-5980. doi:10.1145/2723872.2723882. [http://doi.](http://doi.acm.org/10.1145/2723872.2723882)

<span id="page-16-5"></span>[24] P. Di Tommaso, E. Palumbo, M. Chatzou, P. Prieto, M.L. Heuer

<span id="page-16-0"></span>[1109/eScience.2012.6404482.](http://dx.doi.org/10.1109/eScience.2012.6404482)

<span id="page-16-8"></span><span id="page-16-3"></span><span id="page-16-2"></span>*puter Science* 4 (2011), 589–597.

<span id="page-16-10"></span>[acm.org/10.1145/2723872.2723882.](http://doi.acm.org/10.1145/2723872.2723882)

<span id="page-16-7"></span><span id="page-16-1"></span>[j.envsoft.2014.06.022.](http://dx.doi.org/10.1016/j.envsoft.2014.06.022)

<span id="page-16-9"></span><span id="page-16-4"></span>(2012), 36–41.

- 
- 
- 
- 
- $30$
- $31$   $31$
- $32$  32 33 33
- $34$
- 35 35
- $36$
- 37 37 38 38
- 
- $39$
- 41 41
- 42 42
- 43 43
- 44 44
- 45 45
- 46 46 47 47
- 48 48
- 49 49
- $50$
- $51$  51
- 1 Science), E-SCIENCE '12, IEEE Computer Society, Wash- [25] J. Cito, V. Ferme and H.C. Gall, Using Docker containers 1 2 2 to improve reproducibility in software and web engineering 3 3 research, in: *International Conference on Web Engineering*, 4 4 [19] N.D. Rollins, C.M. Barton, S. Bergin, M.A. Janssen Springer, 2016, pp. 609–612.
- 5 and A. Lee, A Computational Model Library for Pub- [26] B. Marwick, Computational reproducibility in archaeological <sup>5</sup> 6 6 lishing Model Documentation and Code, *Environ.* 7 7 *Model. Softw.* 61(C) (2014), 59–64, ISSN 1364-8152.  $8 \text{ doi: } 10.1016/j.envsoft.2014.06.022. \text{ http://dx.doi.org/10.1016/} \text{olution}$  $8 \text{ doi: } 10.1016/j.envsoft.2014.06.022. \text{ http://dx.doi.org/10.1016/} \text{olution}$  $8 \text{ doi: } 10.1016/j.envsoft.2014.06.022. \text{ http://dx.doi.org/10.1016/} \text{olution}$ research: basic principles and a case study of their implementation, *Journal of Archaeological Method and Theory* 24(2) (2017), 424–450.
- <sup>9</sup> [20] G.R. Brammer, R.W. Crosby, S.J. Matthews and T.L. Williams, [27] V. Steeves, R. Rampin and F. Chirigati, Using ReproZip for 10 10 Paper mâché: Creating dynamic reproducible science, *Proce-*11 11 *dia Computer Science* 4 (2011), 658–667. [27] V. Steeves, R. Rampin and F. Chirigati, Using ReproZip for Reproducibility and Library Services, *IASSIST Quarterly* 42(1) (2018), 14–14.
- $12$  [21] P. Van Gorp and S. Mazanek, SHARE: a web portal for cre-<br> $12$ <sub>13</sub> ating and sharing executable research papers, *Procedia Com*- [28] T. Lebo, S. Sahoo and D. McGuinness, PROV- $14$  [22] B. Howe, Virtual appliances, cloud computing, and repro-<br> $14$  https://www.w3.org/TR/prov-o/2013 15 15 ducible research, *Computing in Science & Engineering* 14(4) [28] T. Lebo, S. Sahoo and D. McGuinness, PROV-O: The PROV Ontology, W3C Recommendation, https://www.w3.org/TR/prov-o/, 2013.
- 16 16 [29] R. Tommasini, B. De Meester, P. Heyvaert, R. Verborgh,  $_{17}$  [23] C. Boettiger, An Introduction to Docker for Reproducible E. Mannens and E. Della Valle, Representing dockerfiles in  $_{17}$ 18 **18** Research, *SIGOPS Oper. Syst. Rev.* **49**(1) (2015), 71–79, **RDF**, in: *ISWC2017, the 16e International Semantic Web Con-*19 19 *ference*, Vol. 1931, 2017, pp. 1–4. E. Mannens and E. Della Valle, Representing dockerfiles in
- 20 1241 P Di Tommaso E Palumbo M Chatzou P Prieto M L Heuer [30] G.M. Kurtzer, V. Sochat and M.W. Bauer, Singularity: Scien- 20 21 and C. Notredame, The impact of Docker containers on the tific containers for mobility of compute, *PloS one* **12**(5) (2017), 21 22 22 performance of genomic pipelines, *PeerJ* 3 (2015), 1273. tific containers for mobility of compute, *PloS one* 12(5) (2017), 0177459.